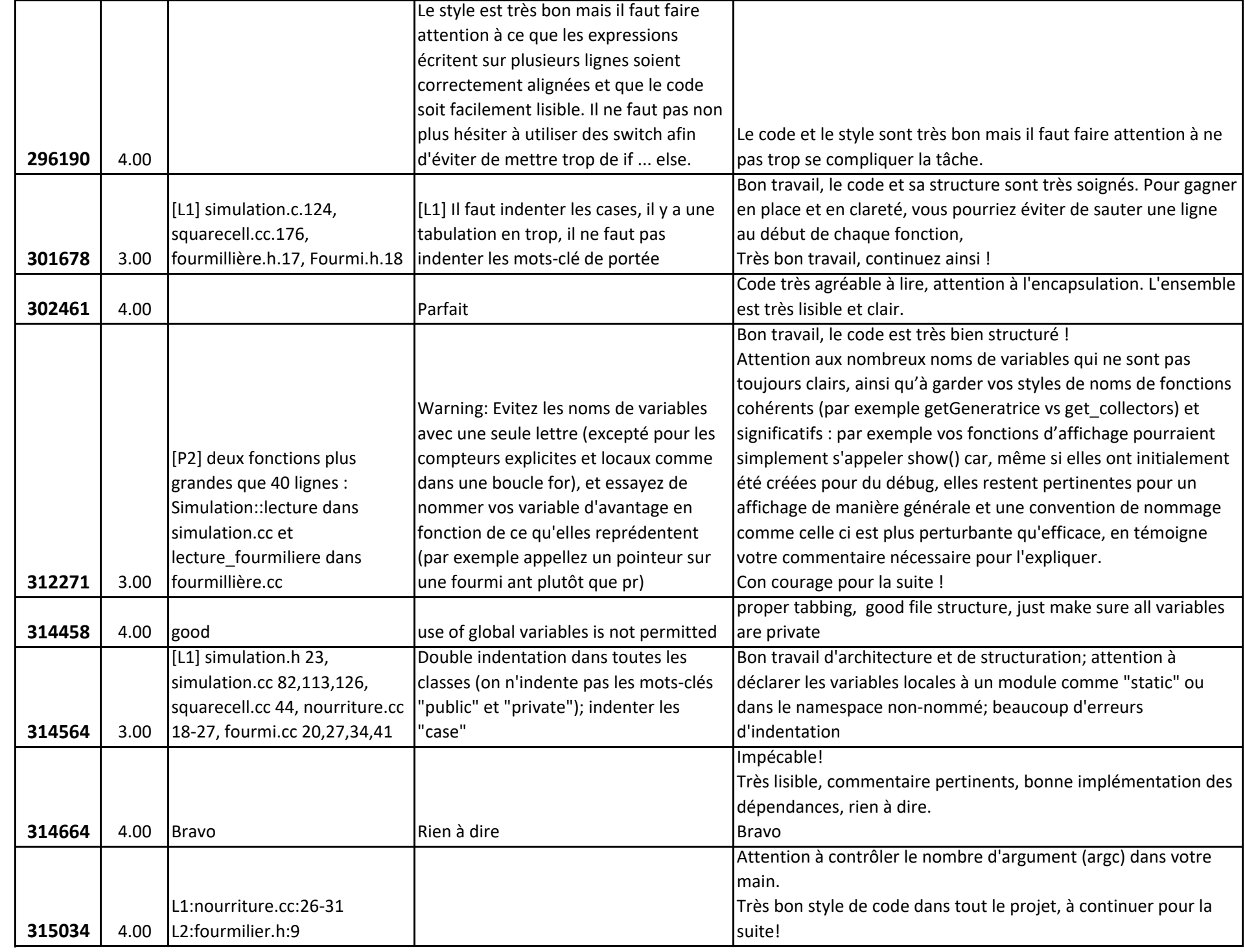

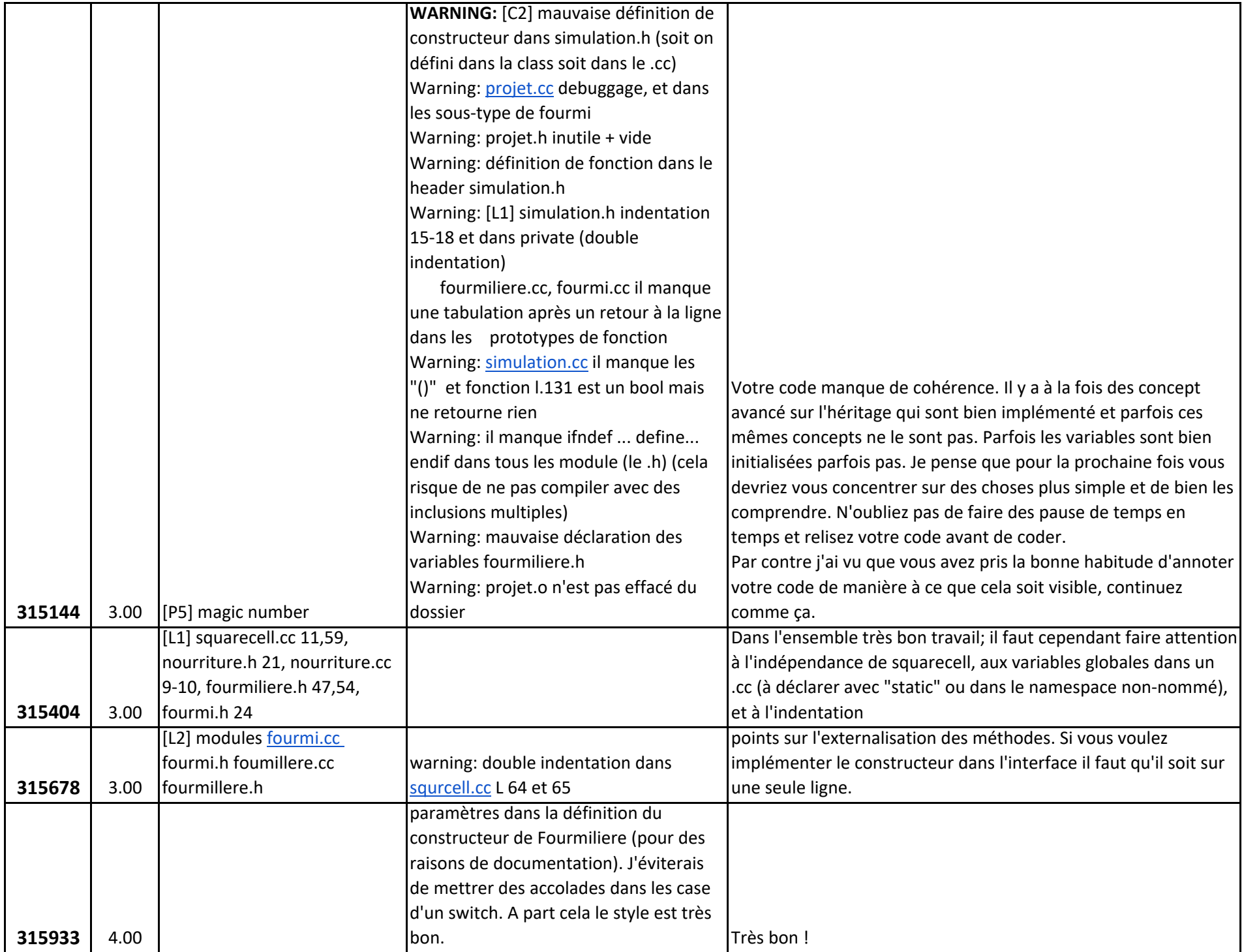

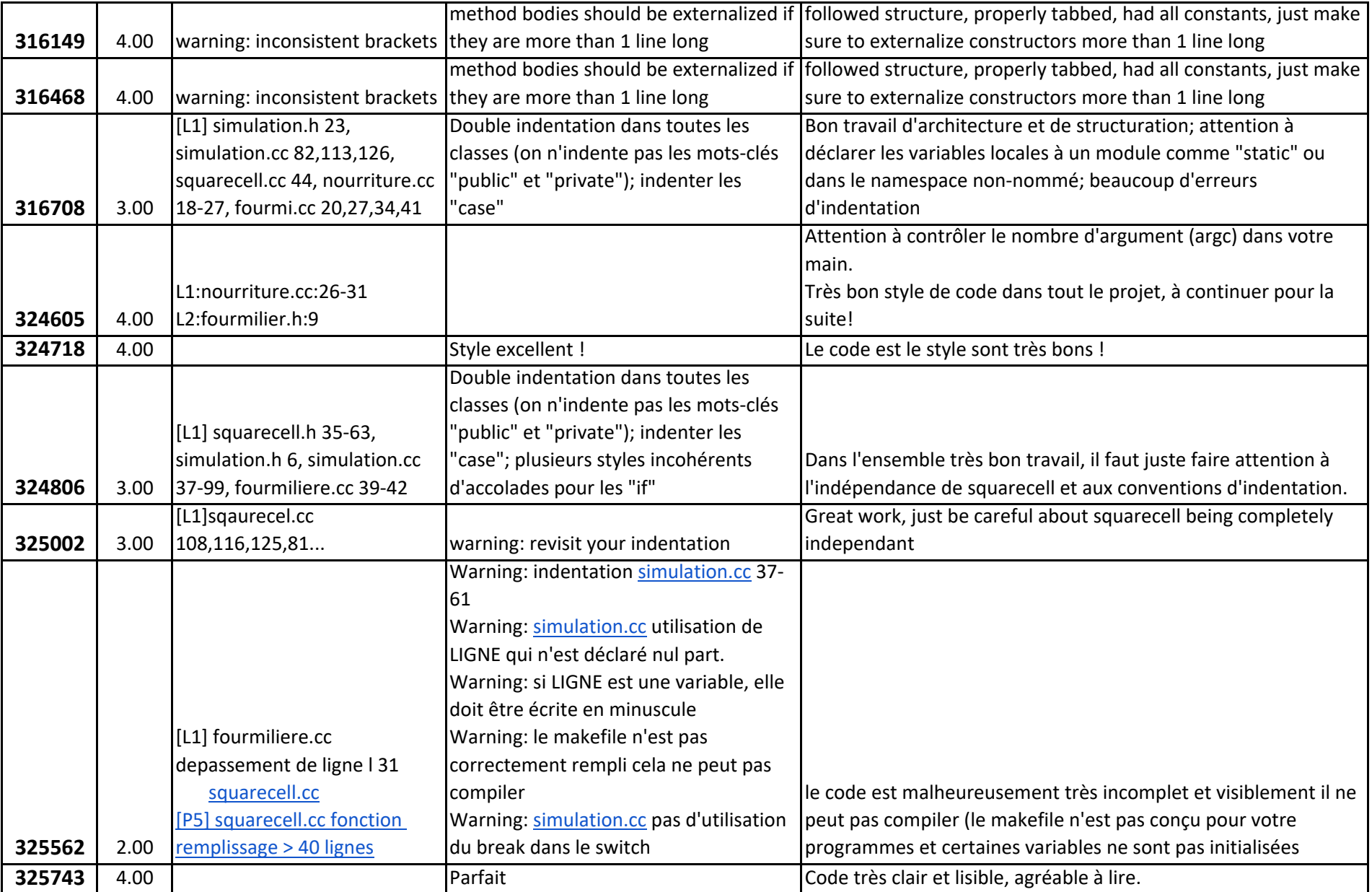

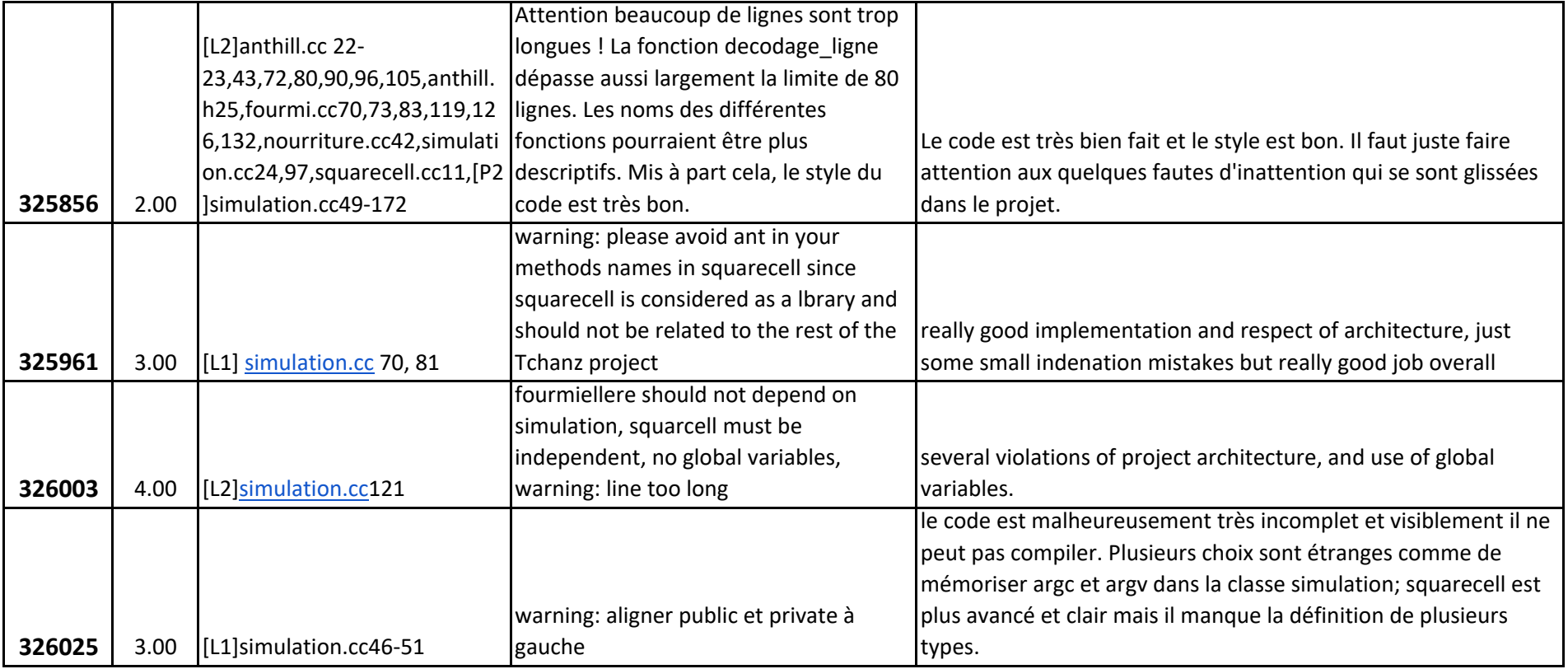

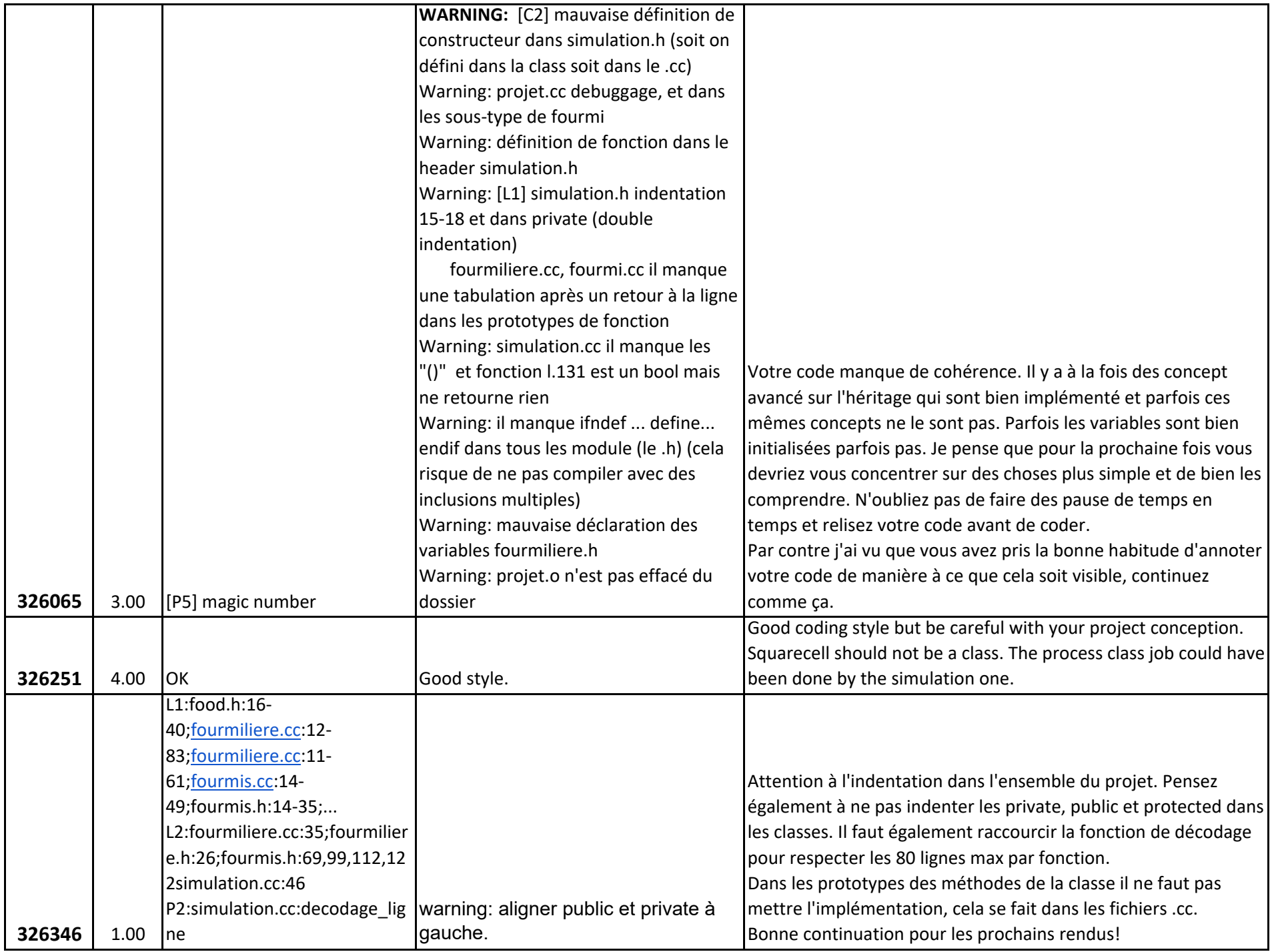

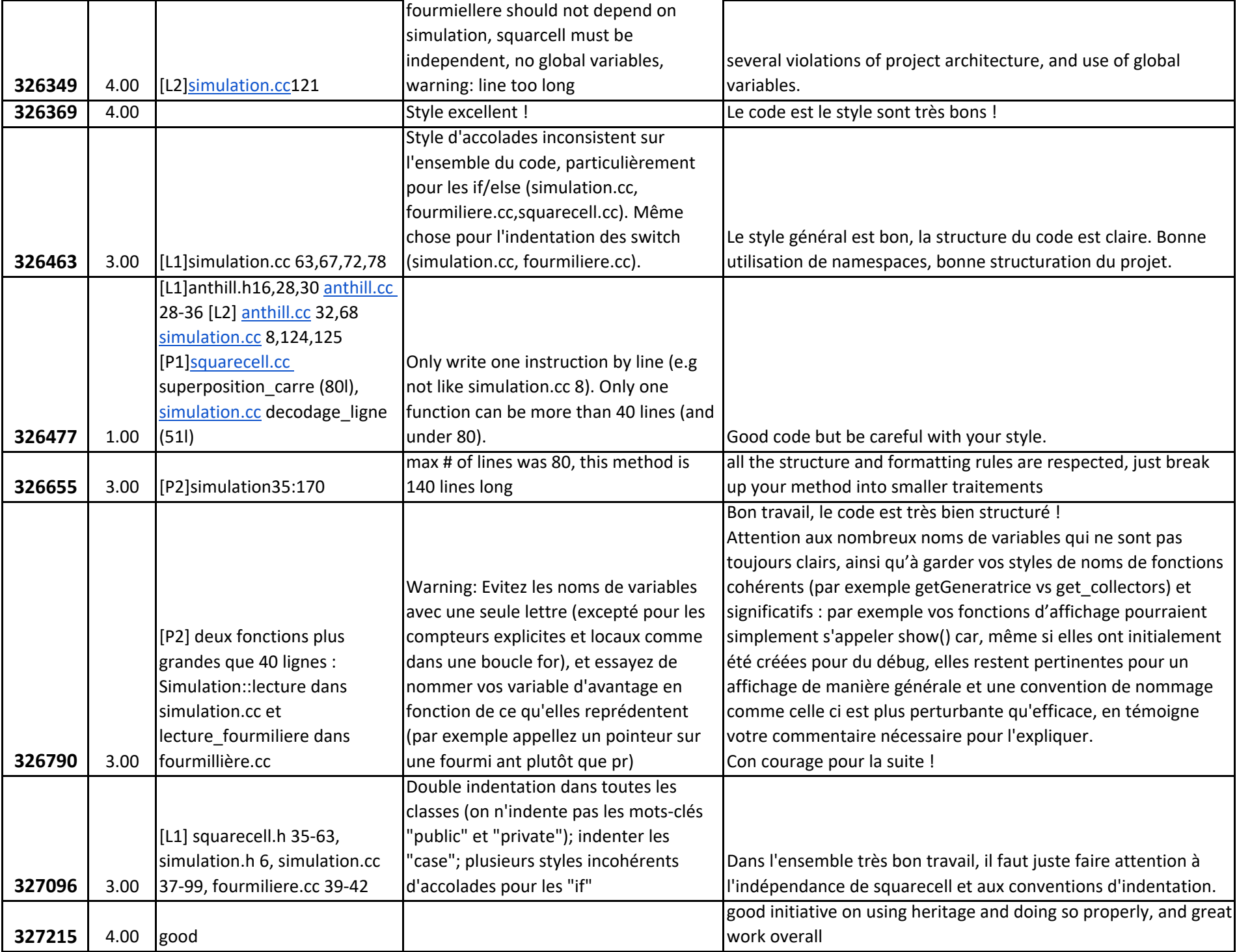

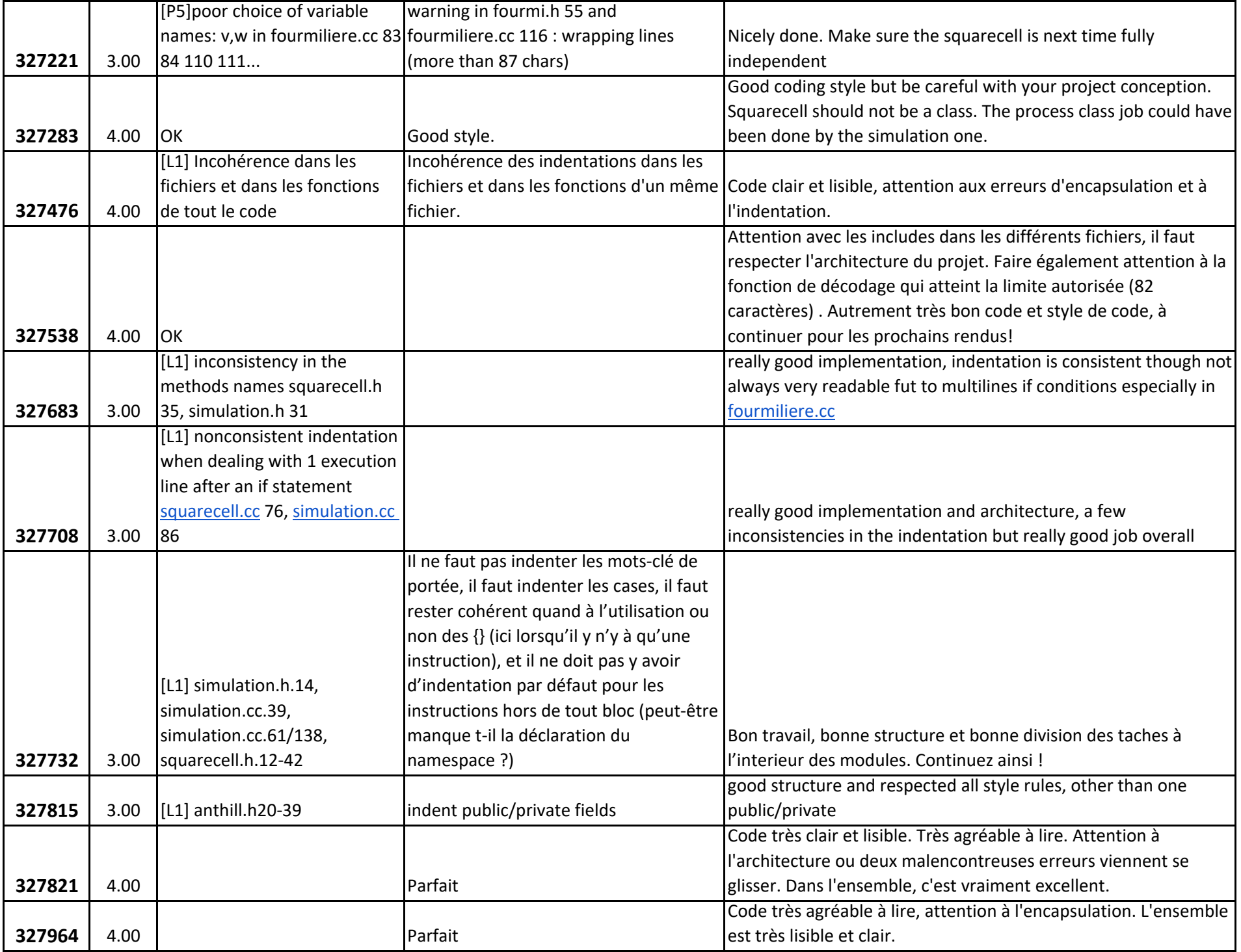

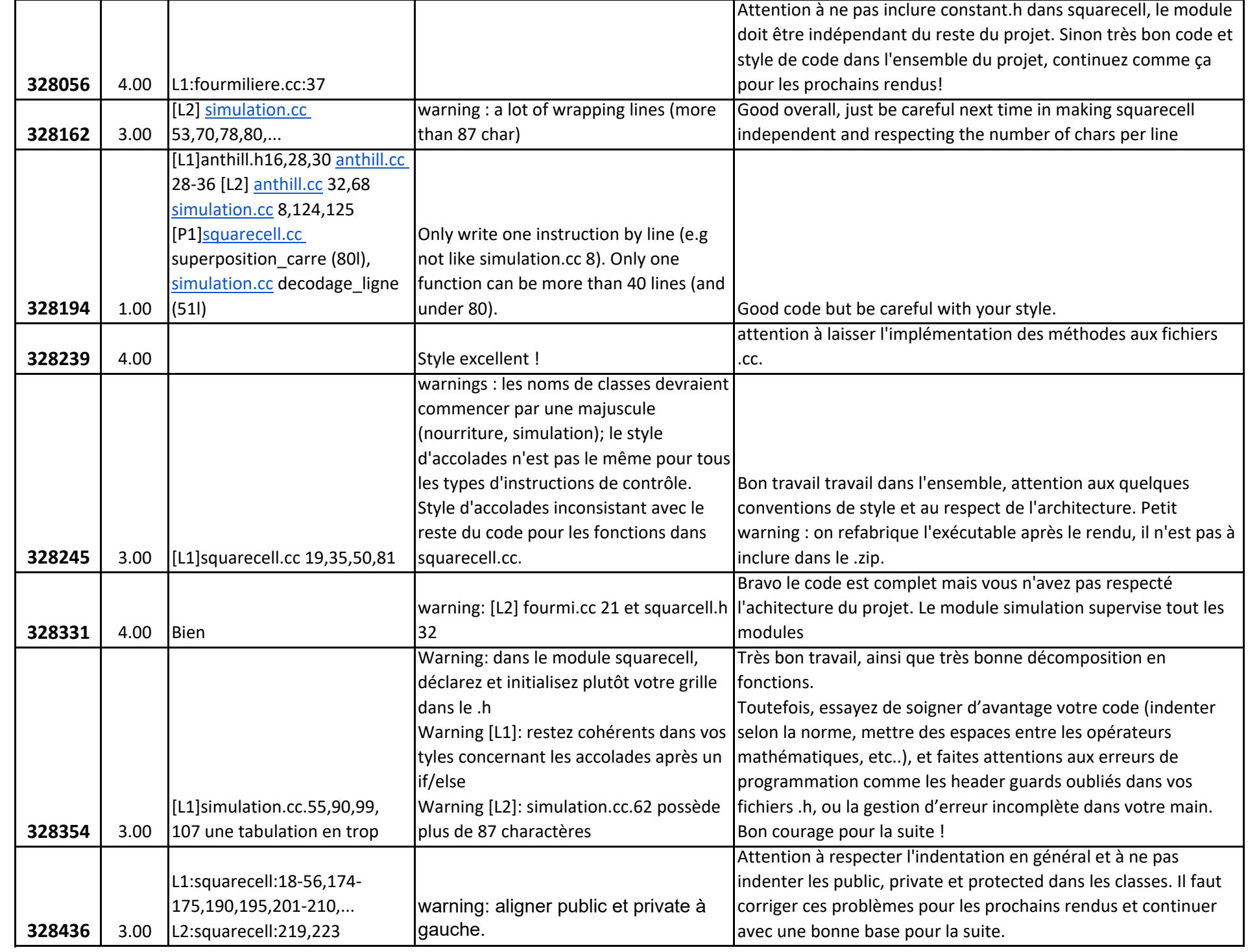

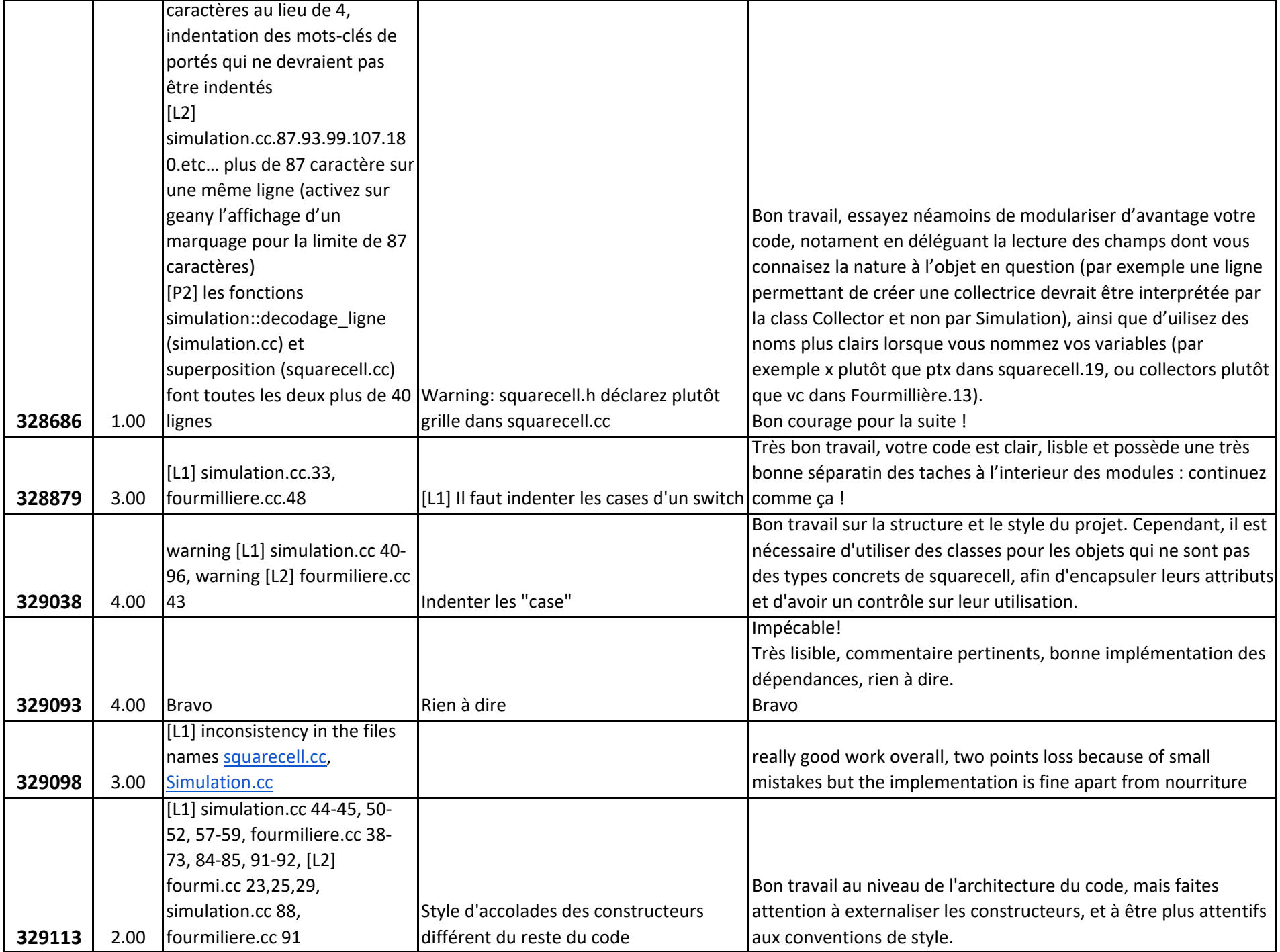

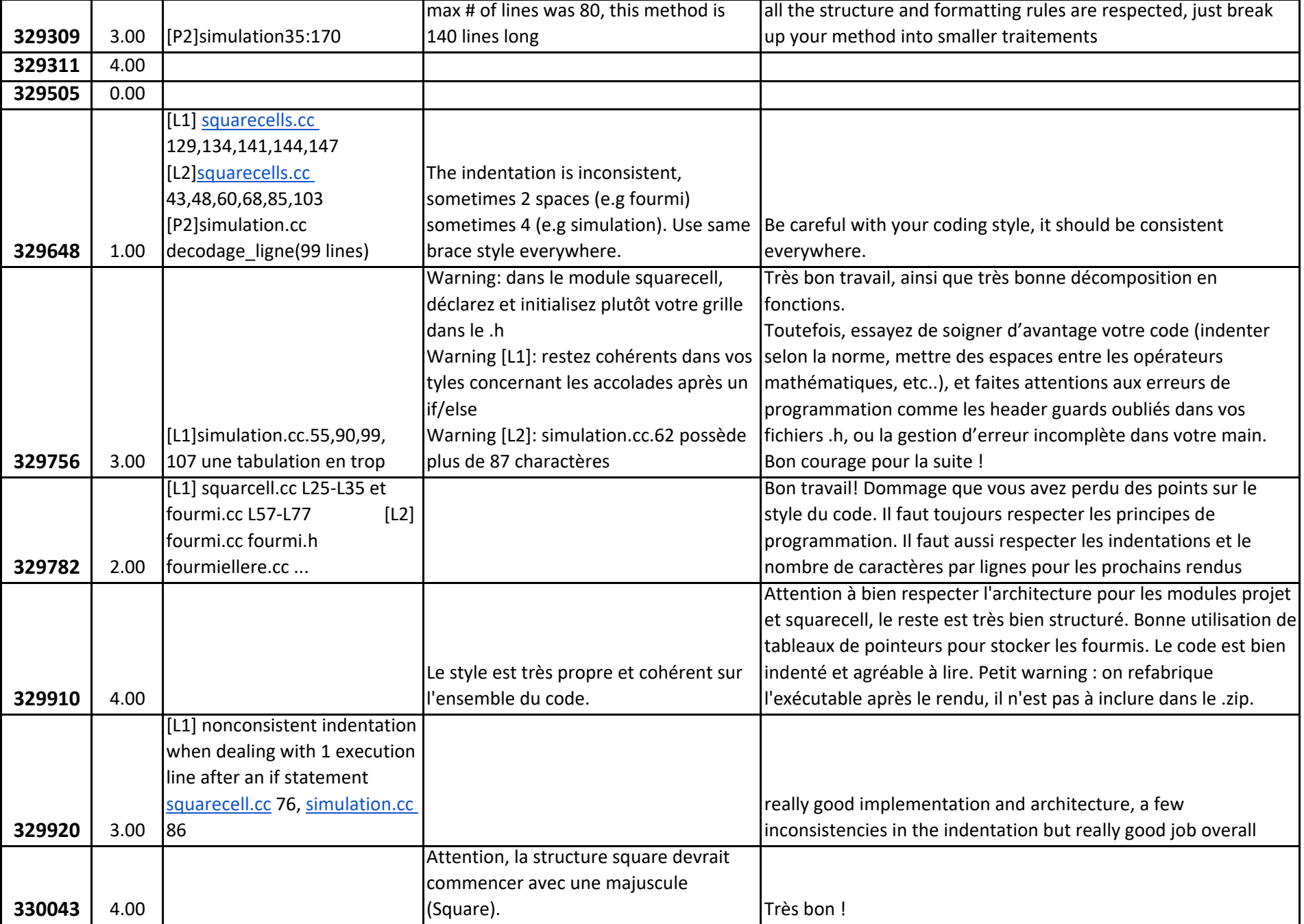

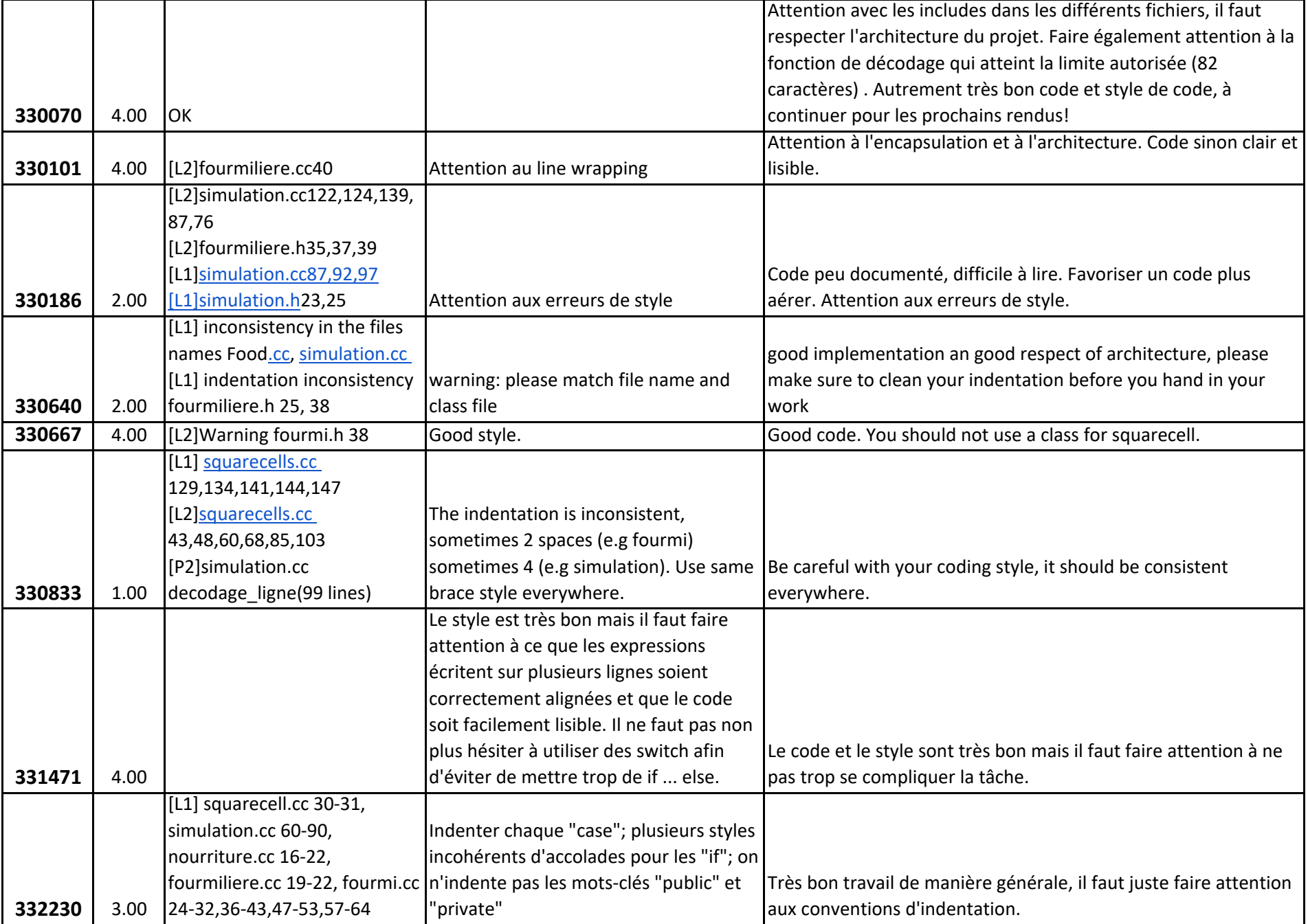

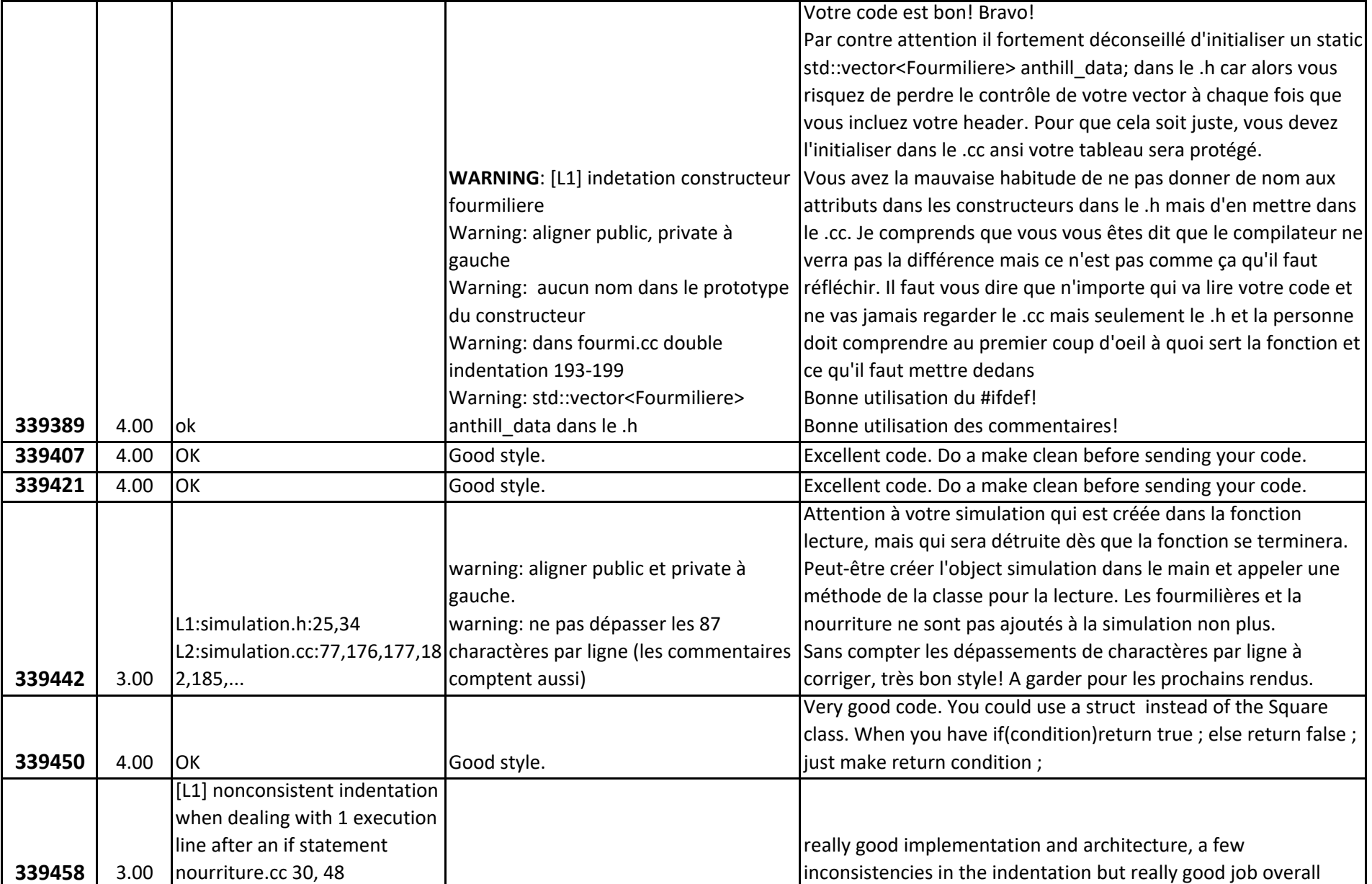

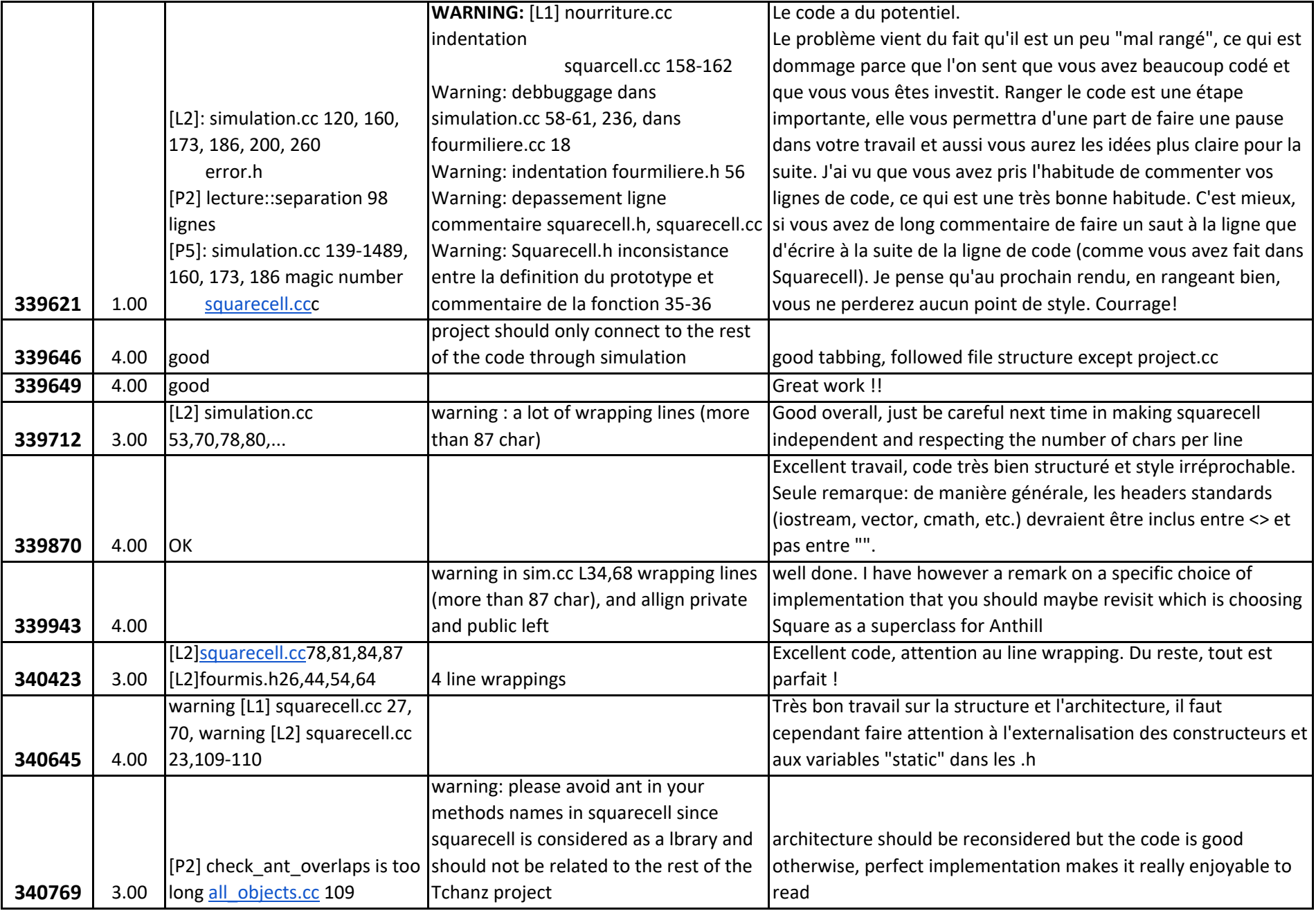

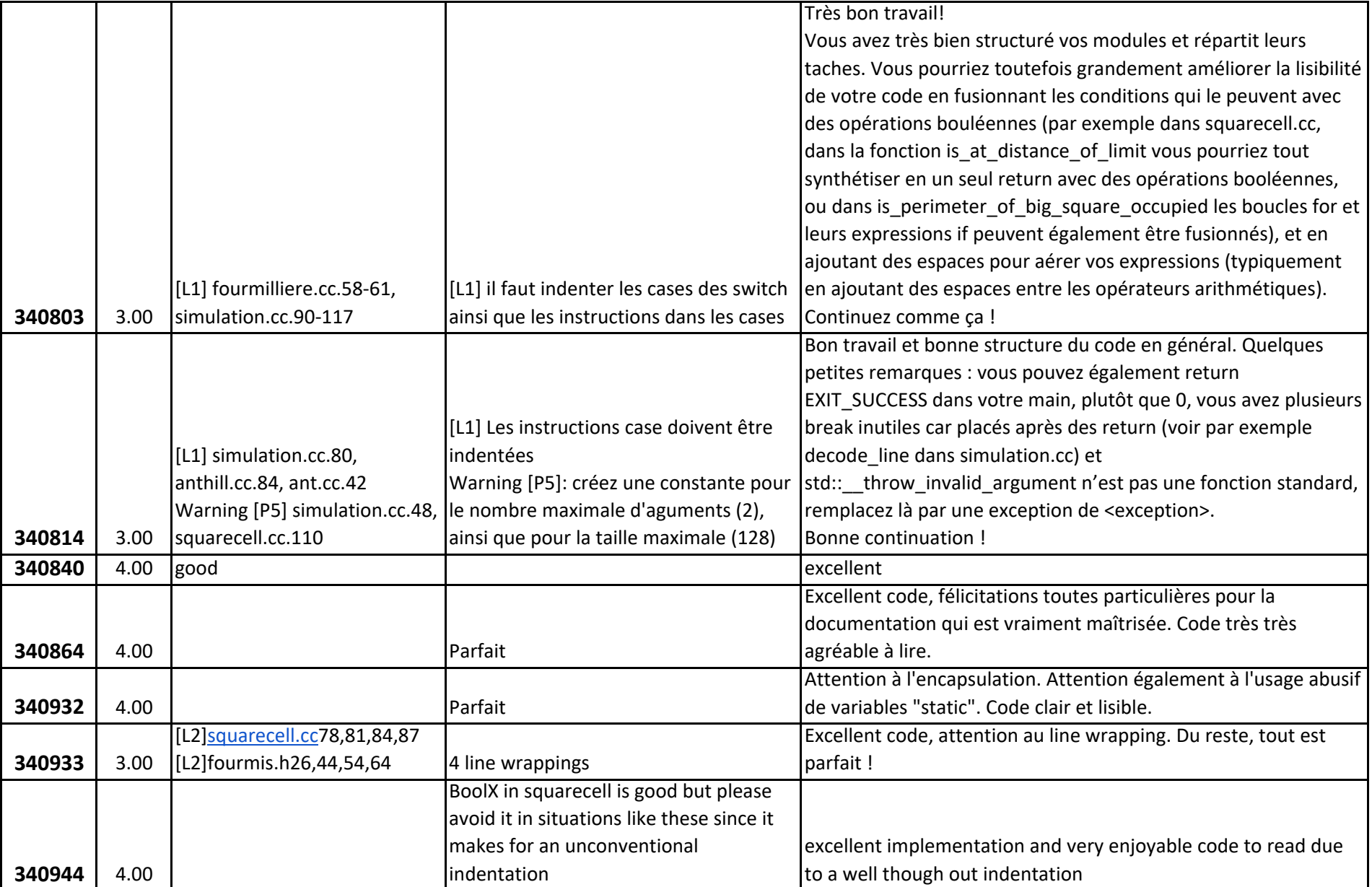

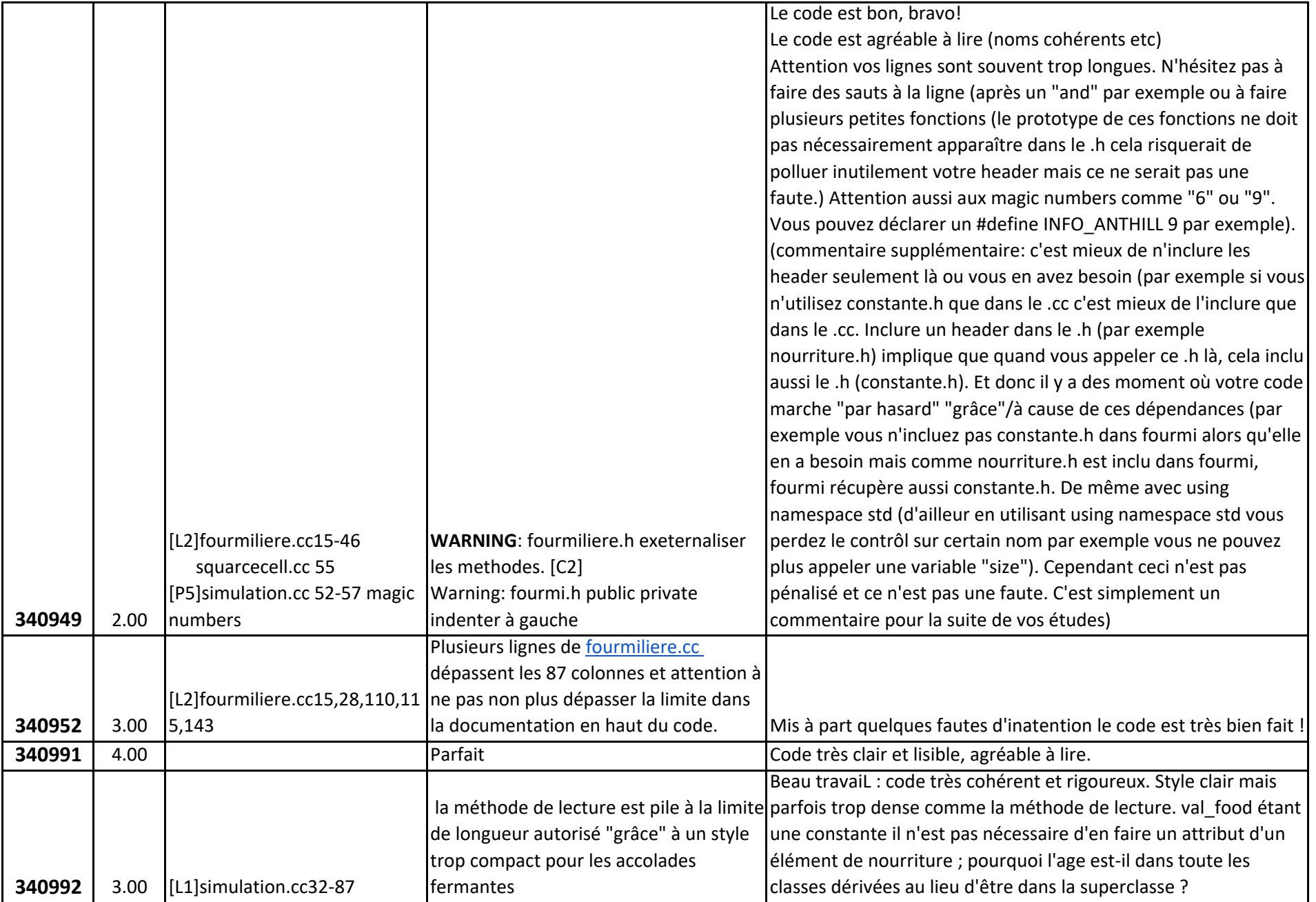

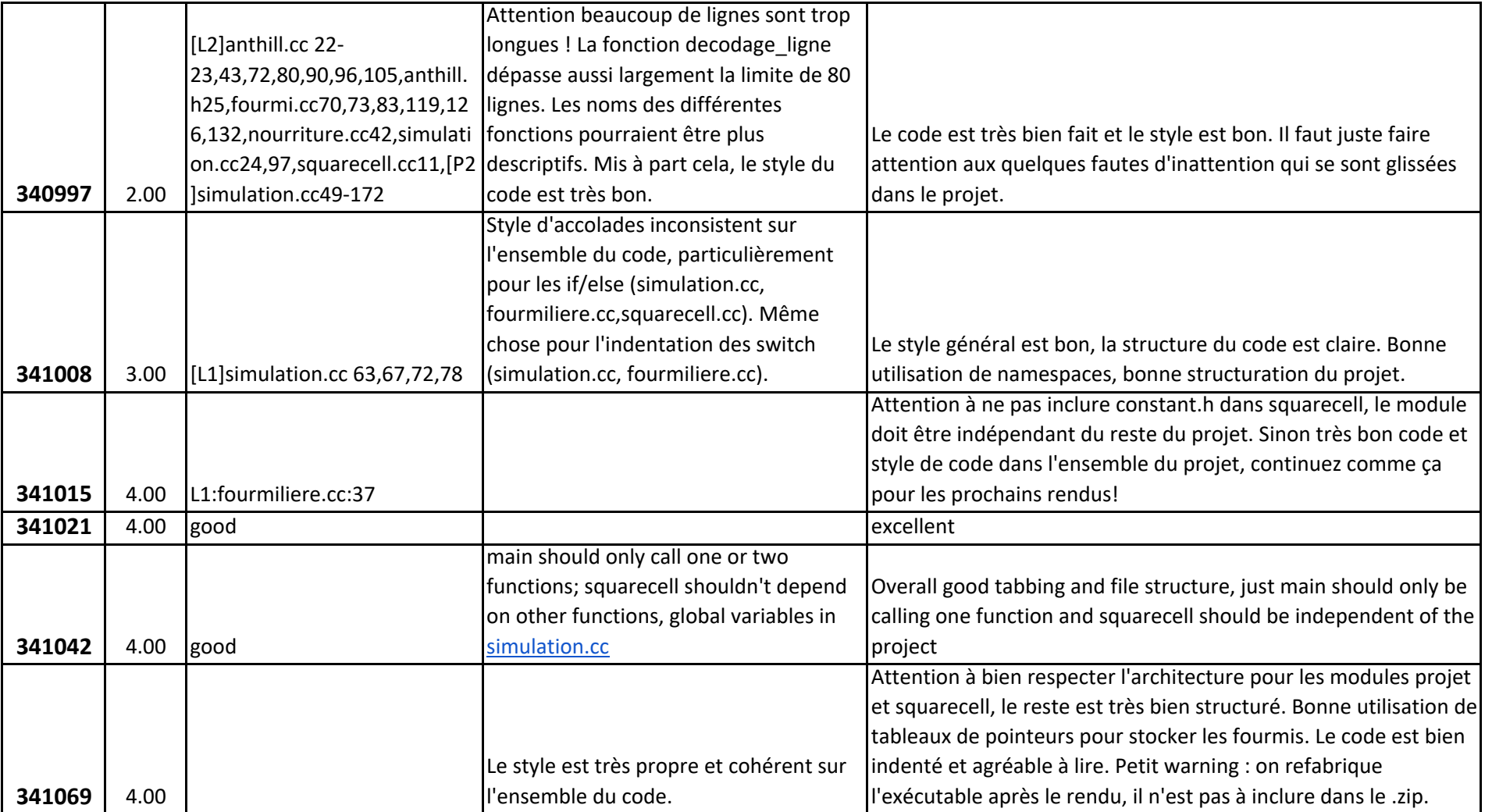

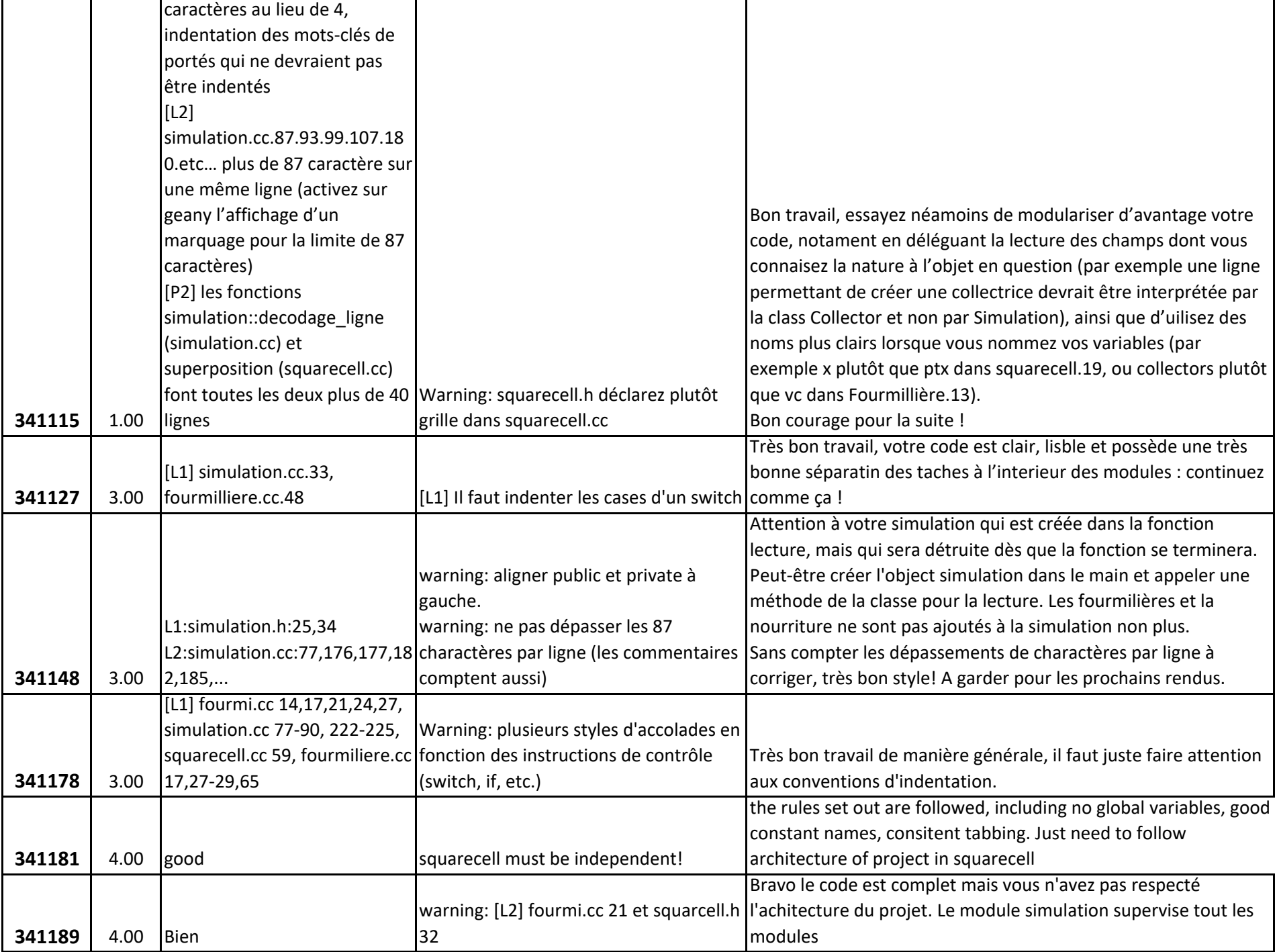

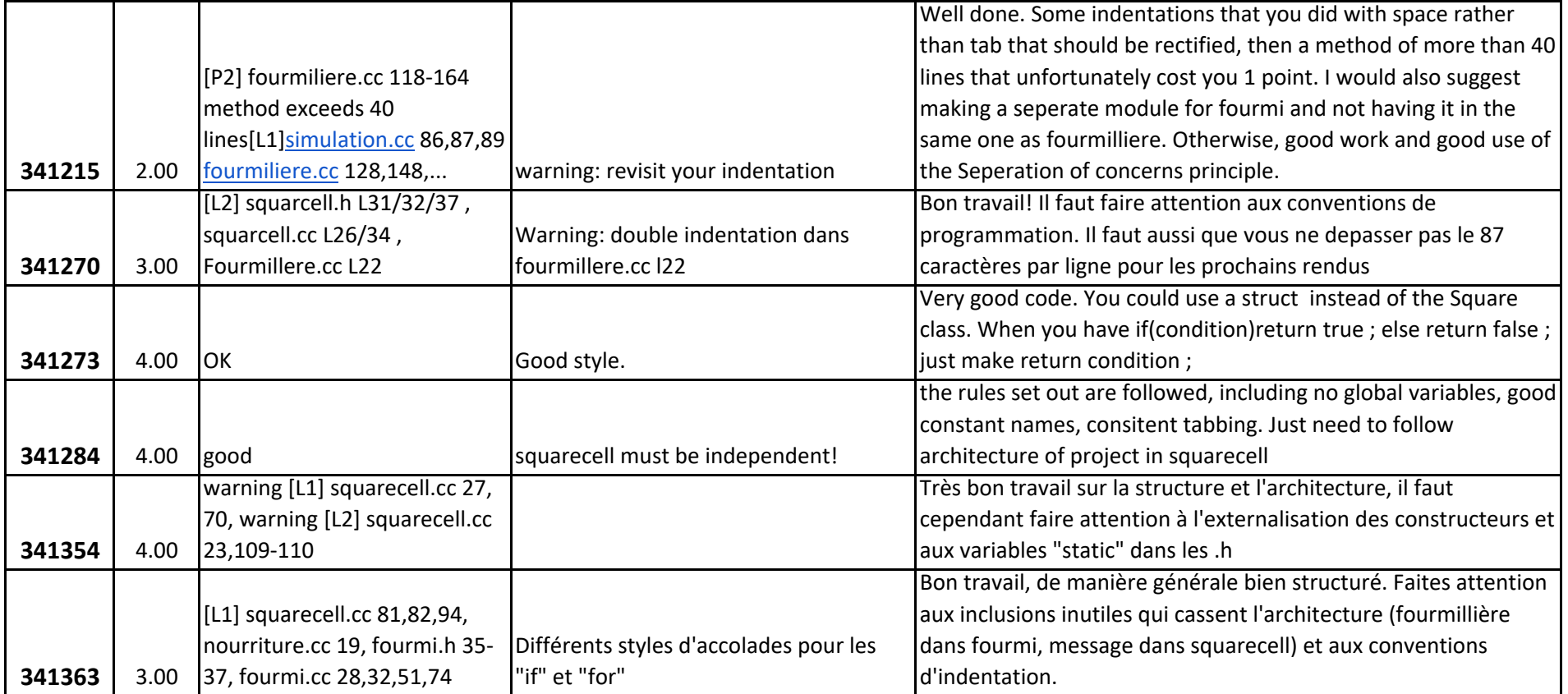

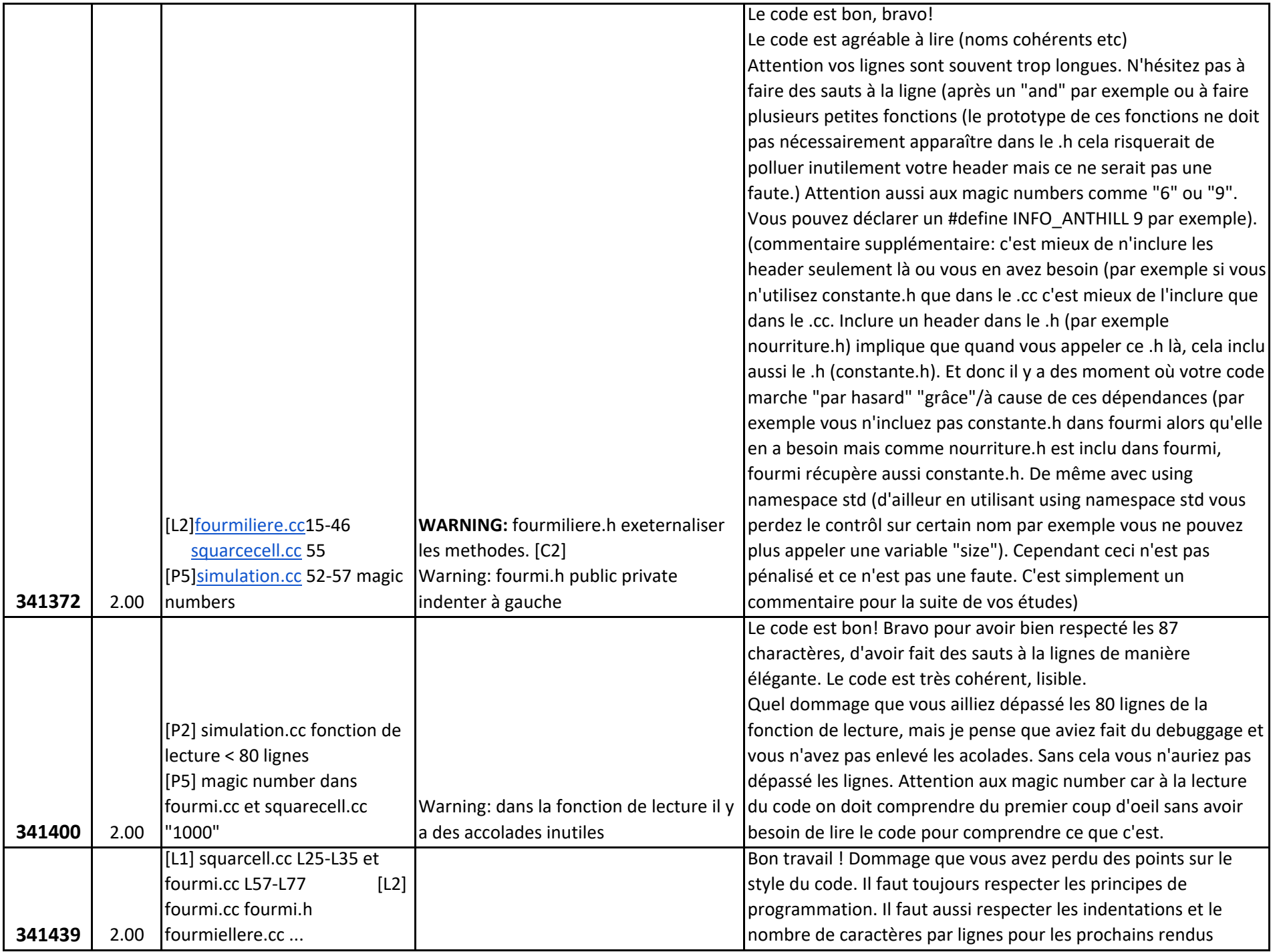

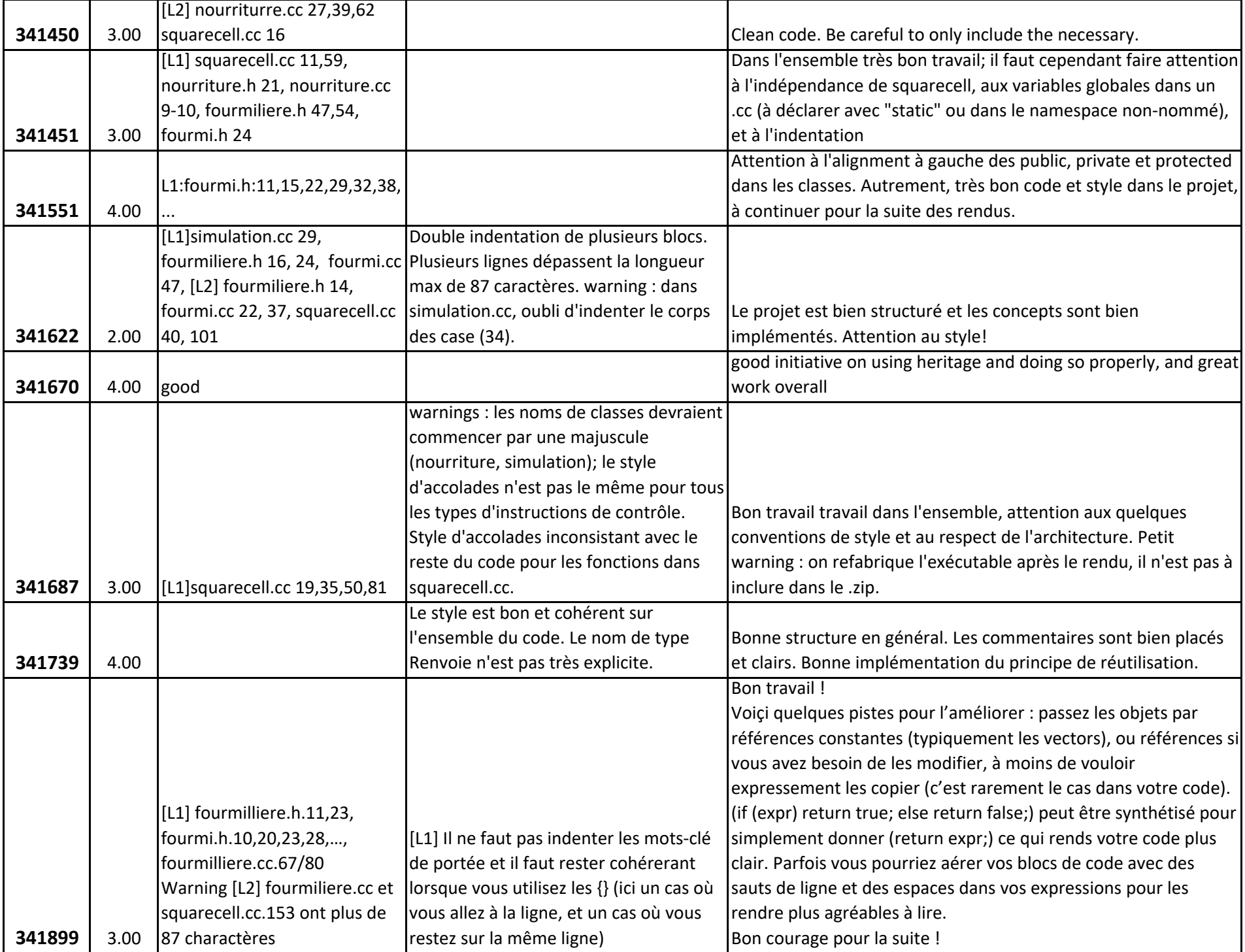

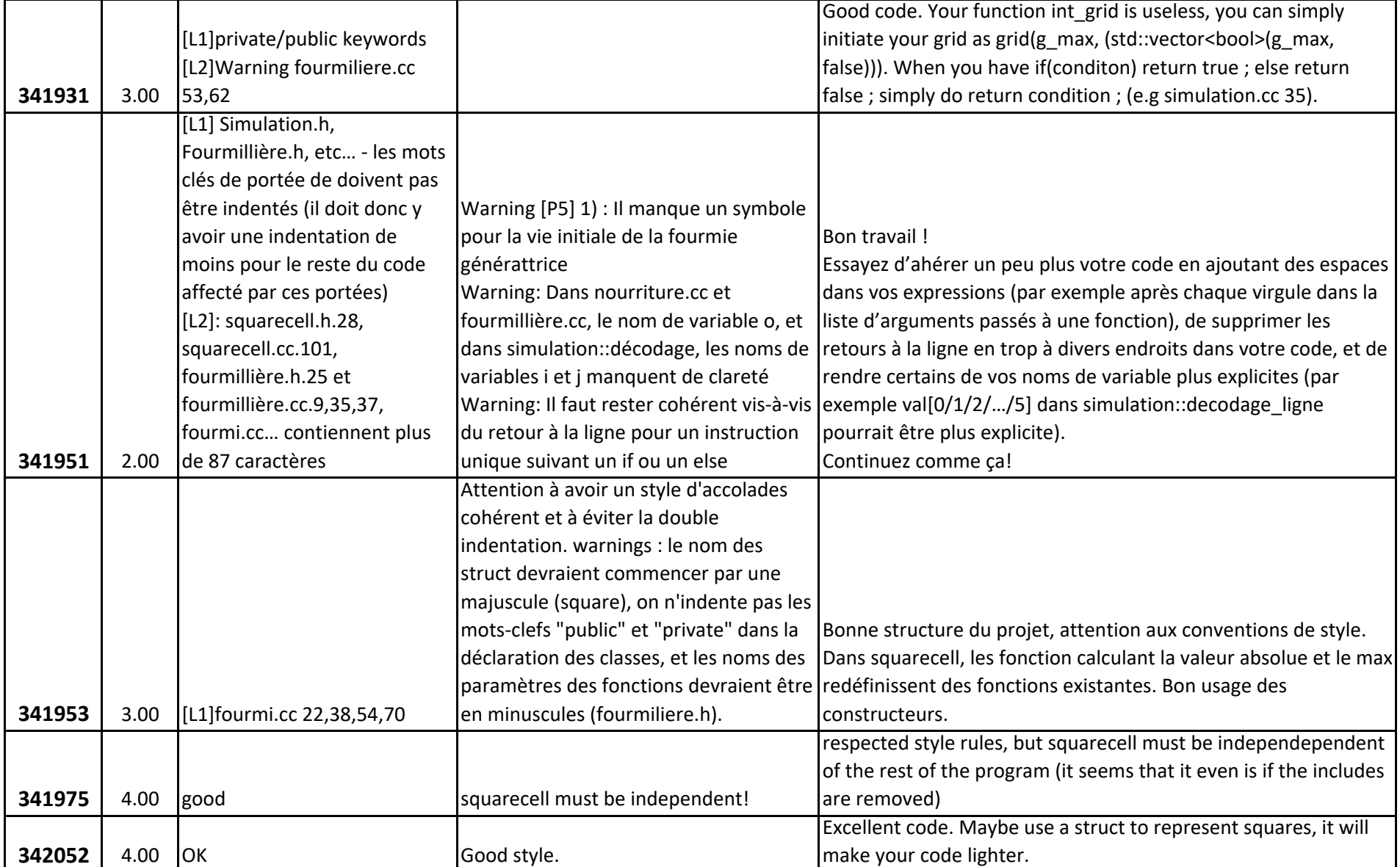

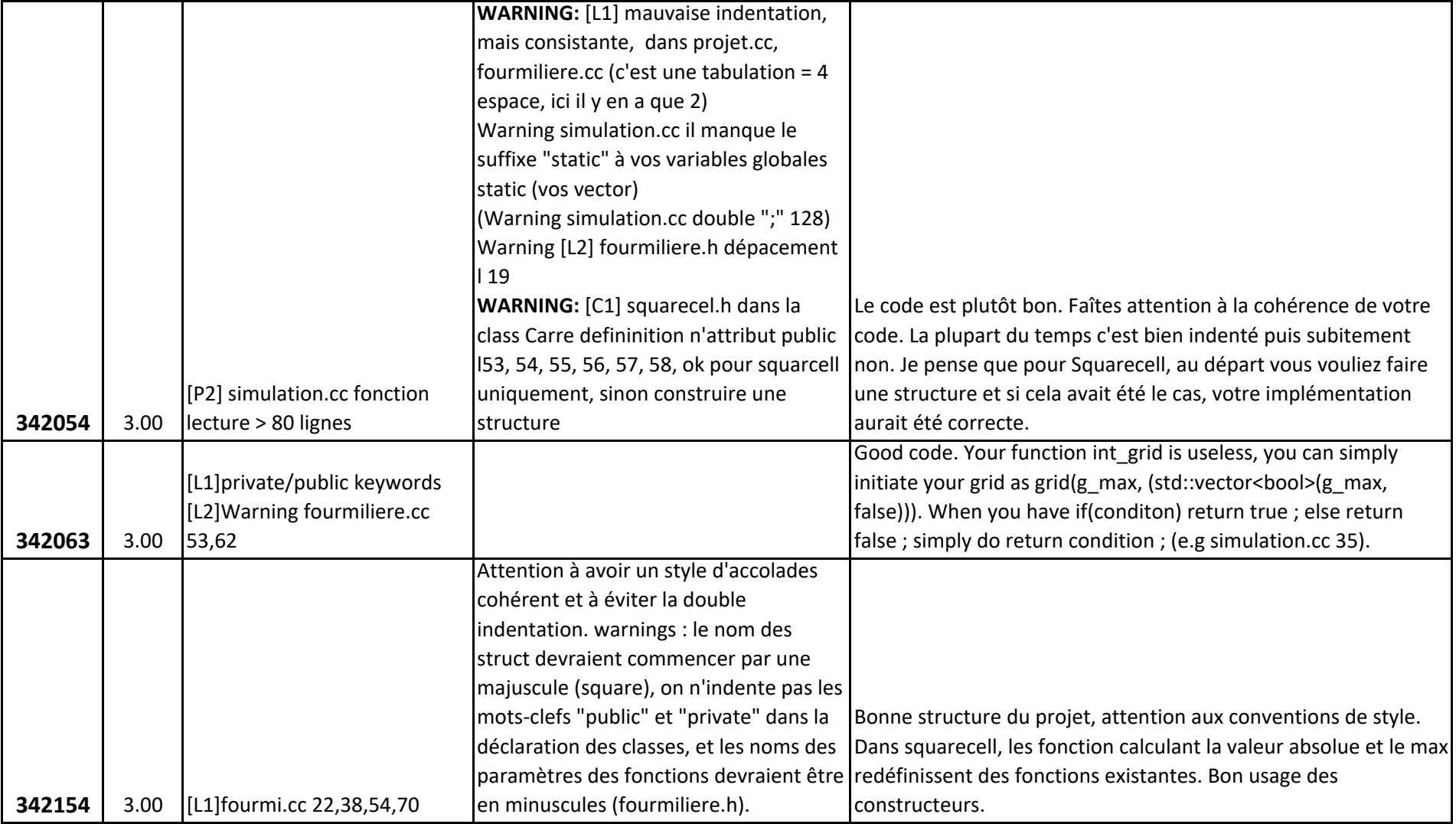

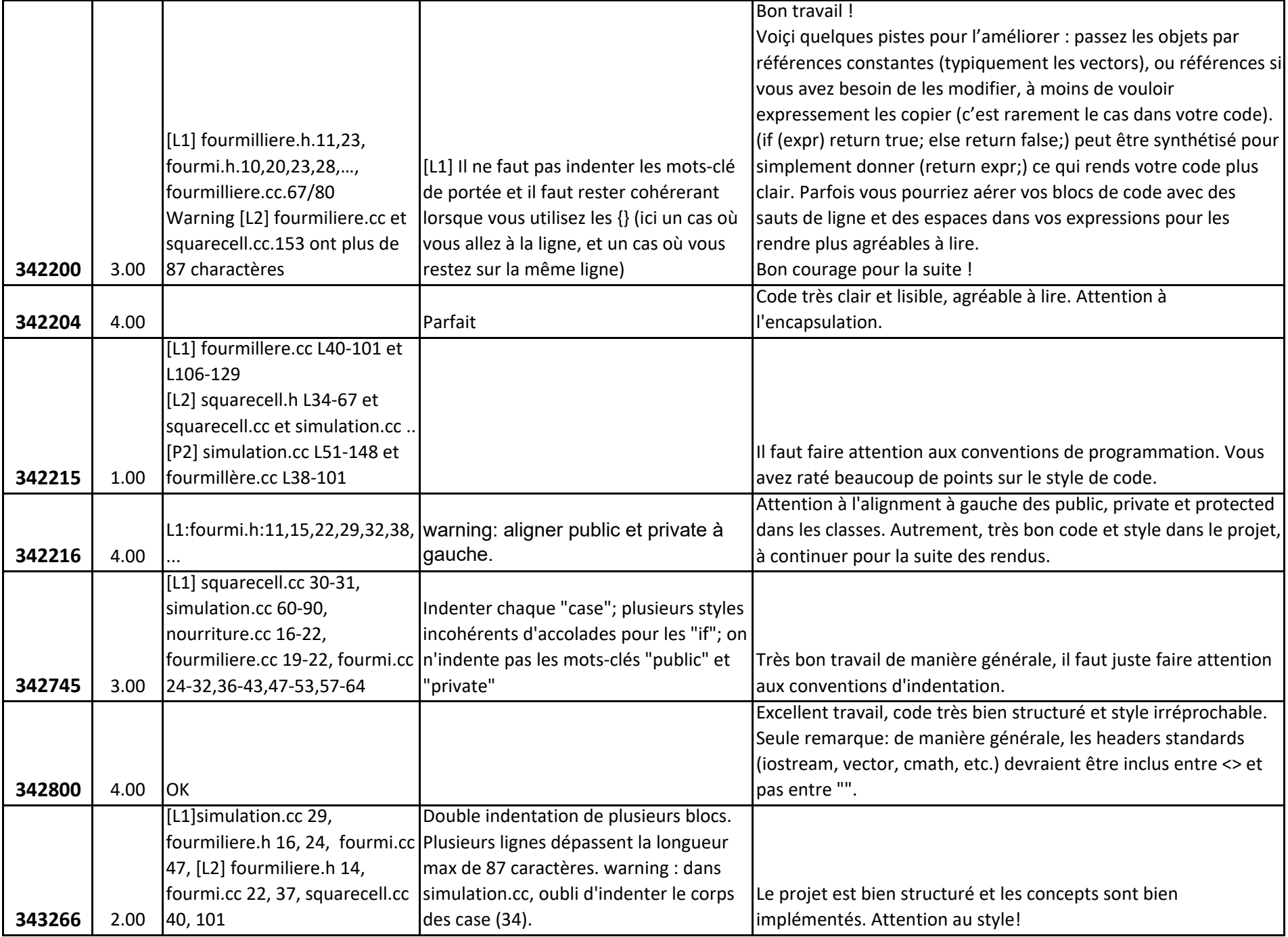

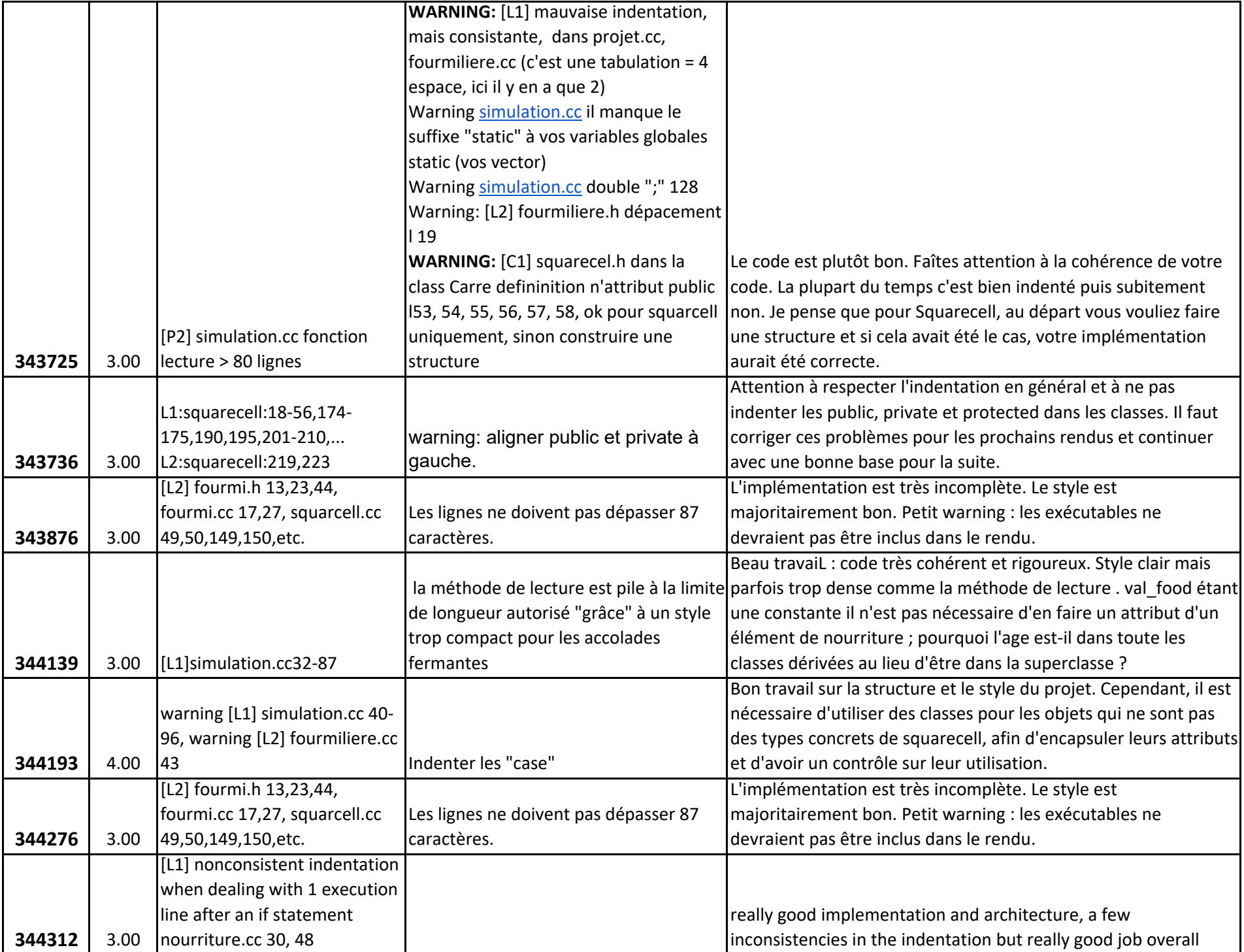

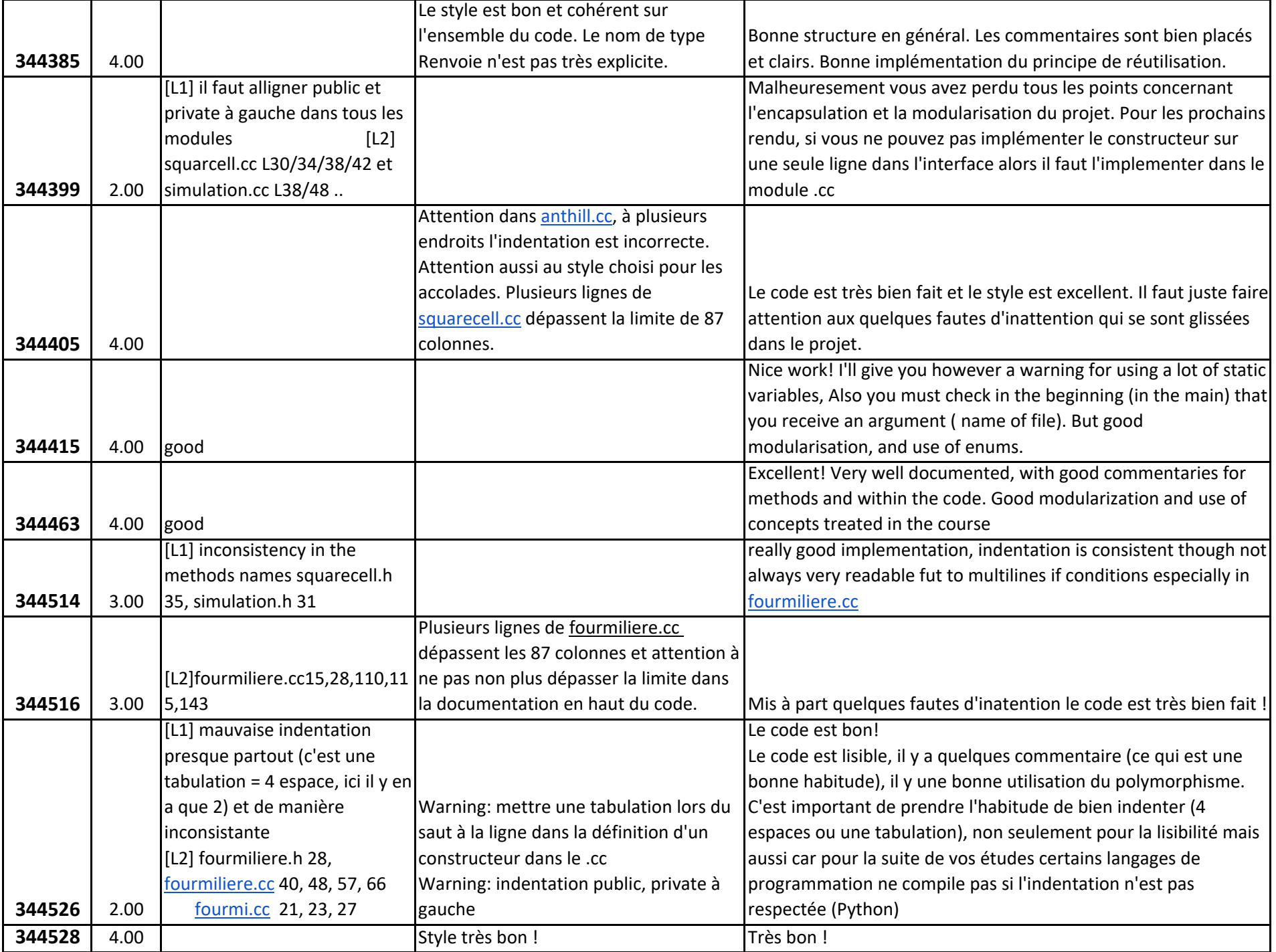

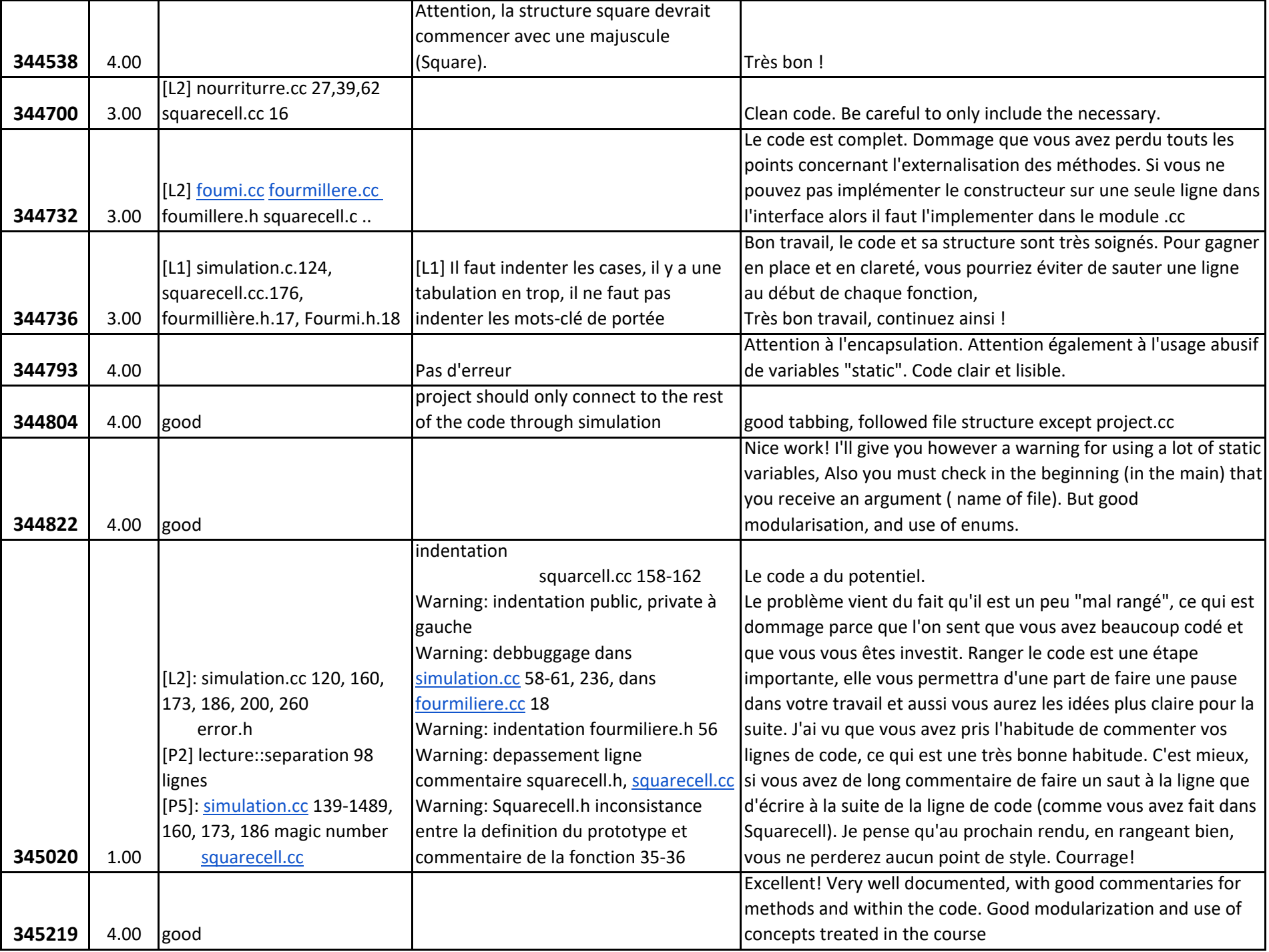

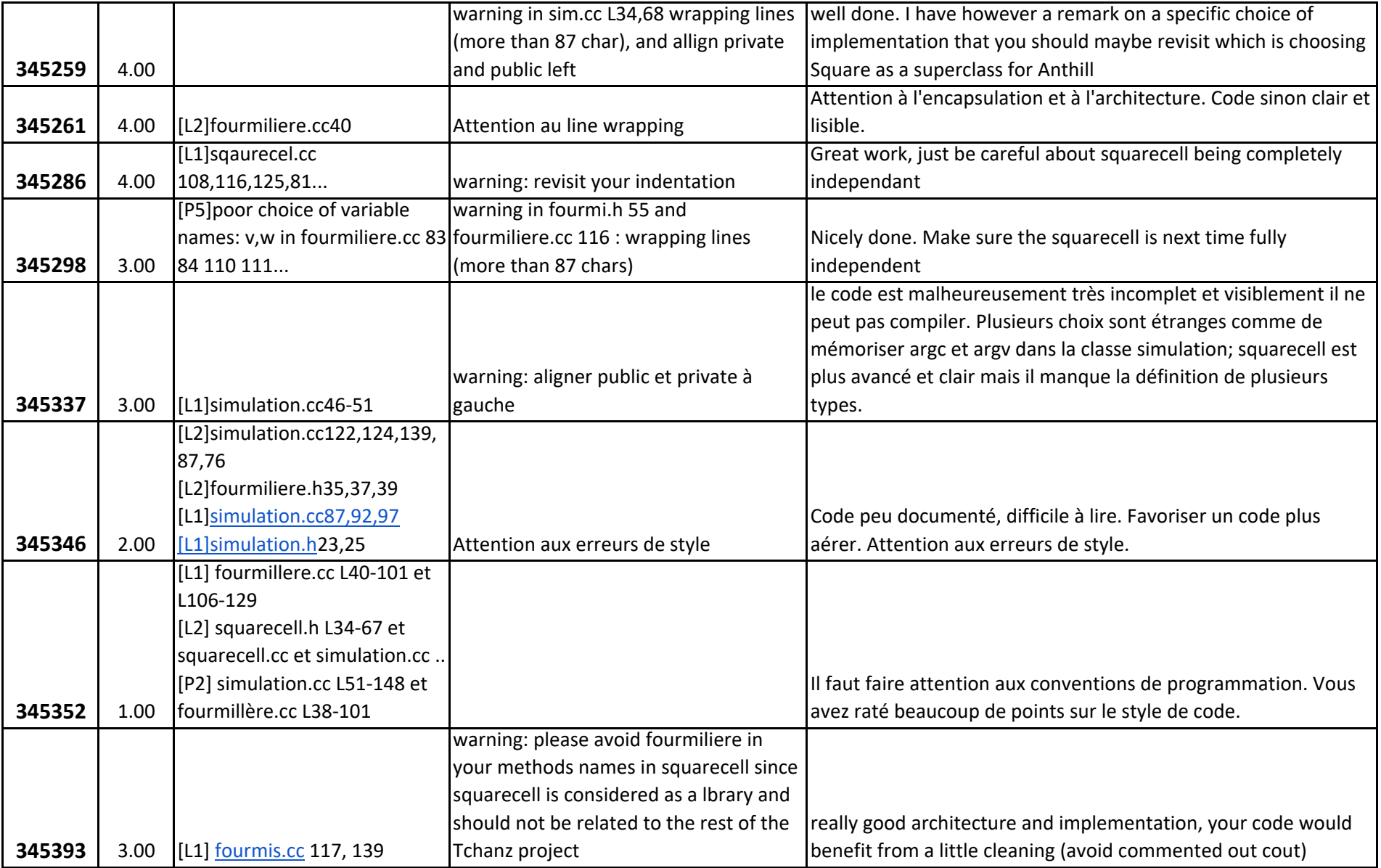

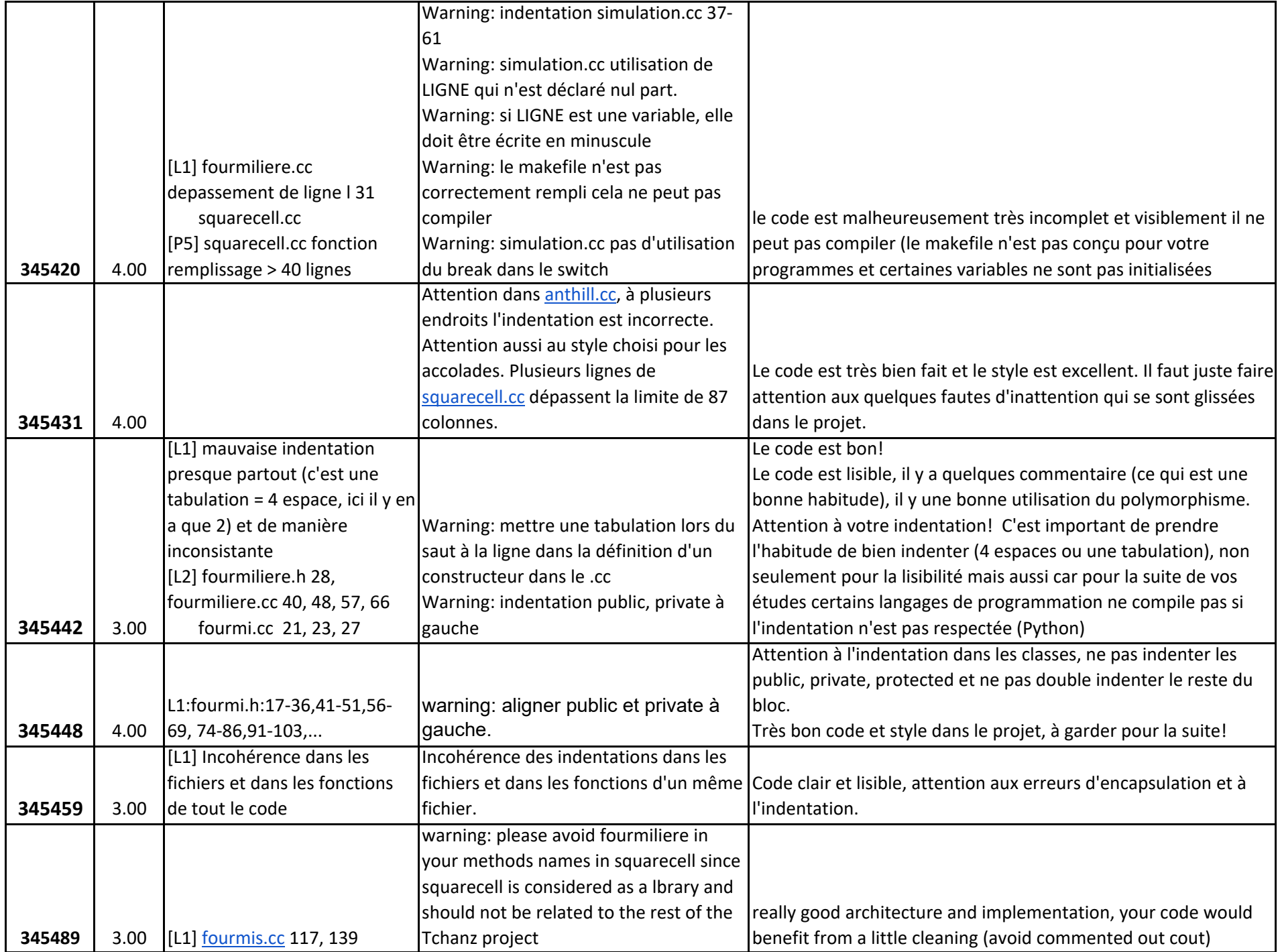

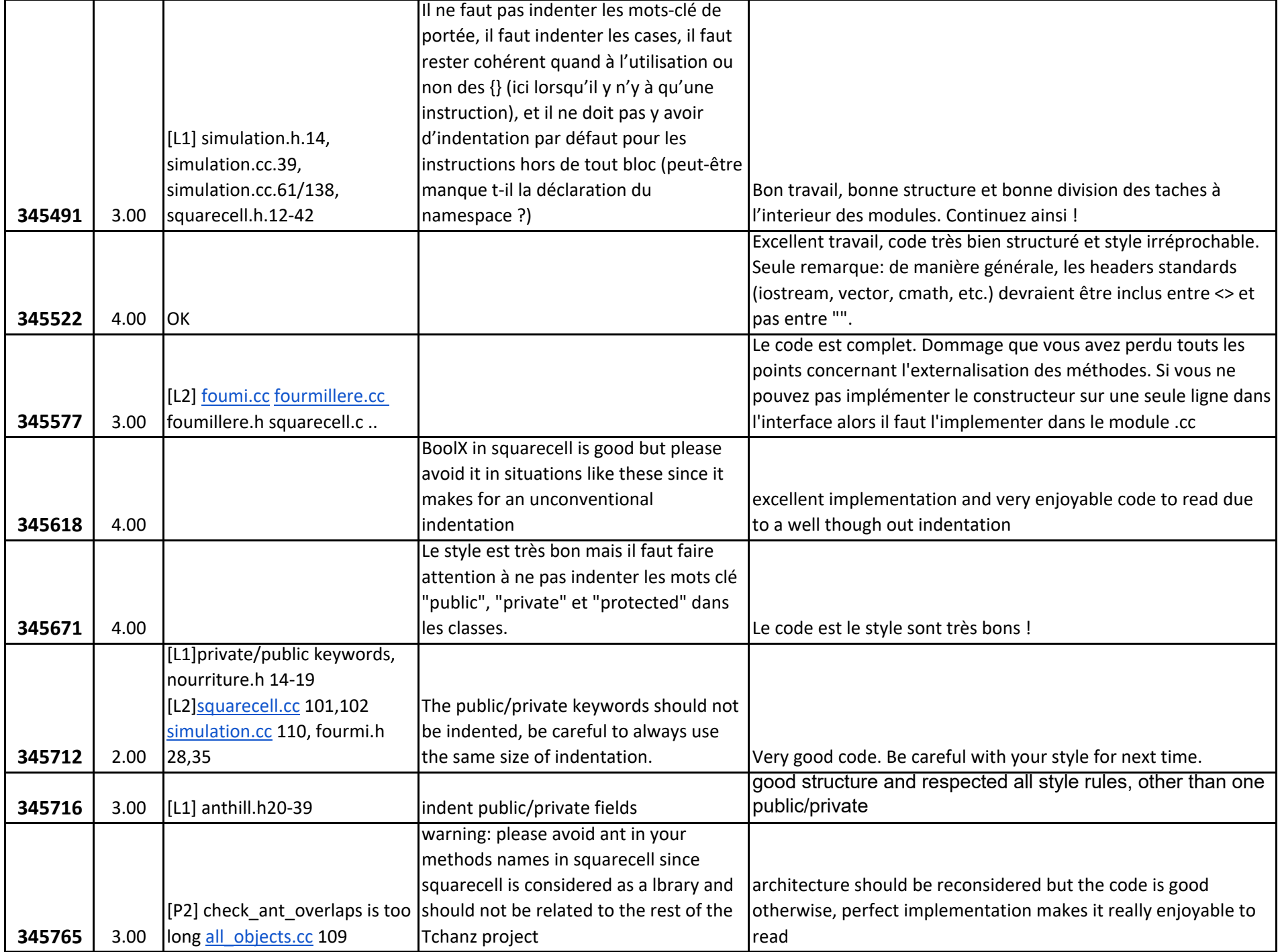

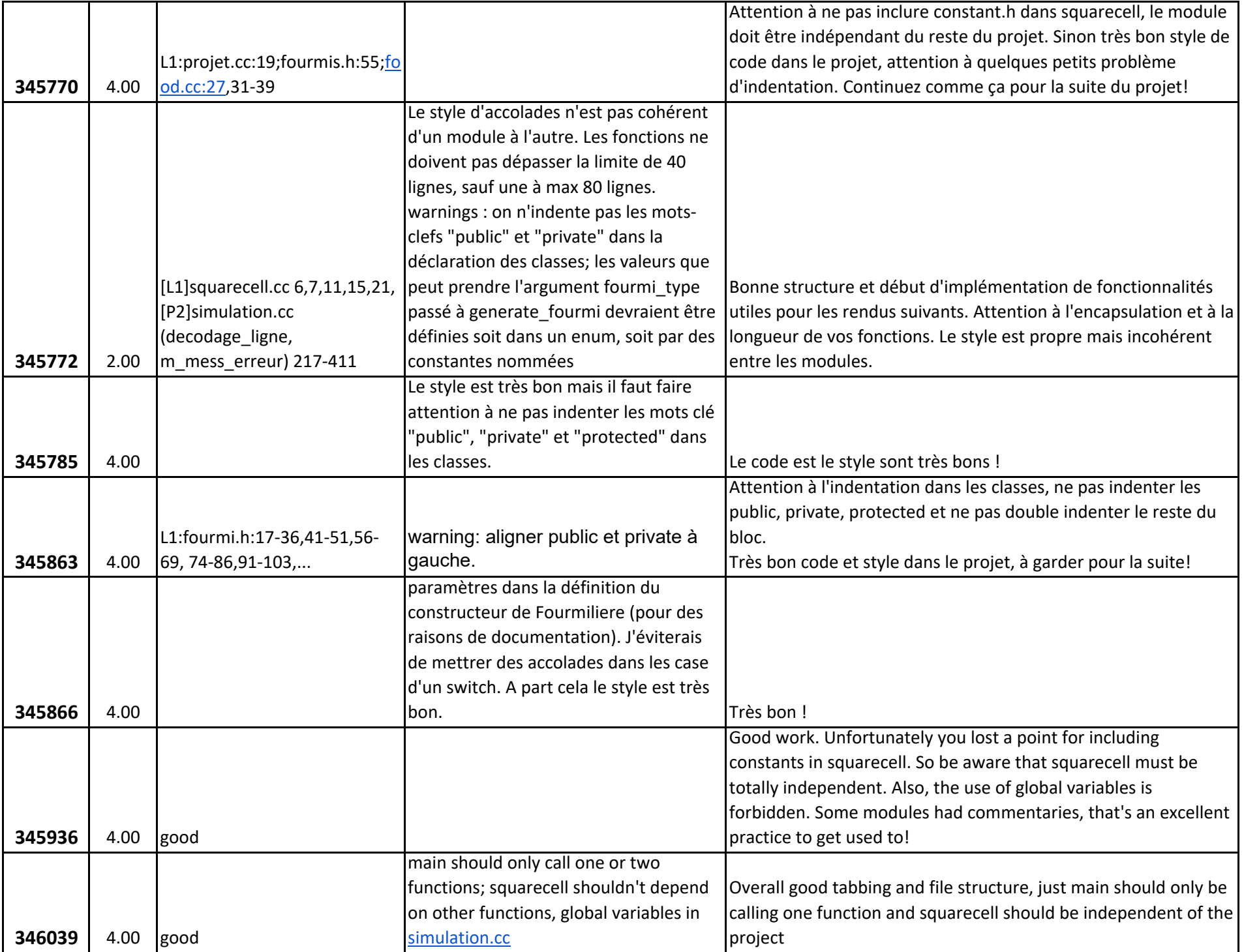

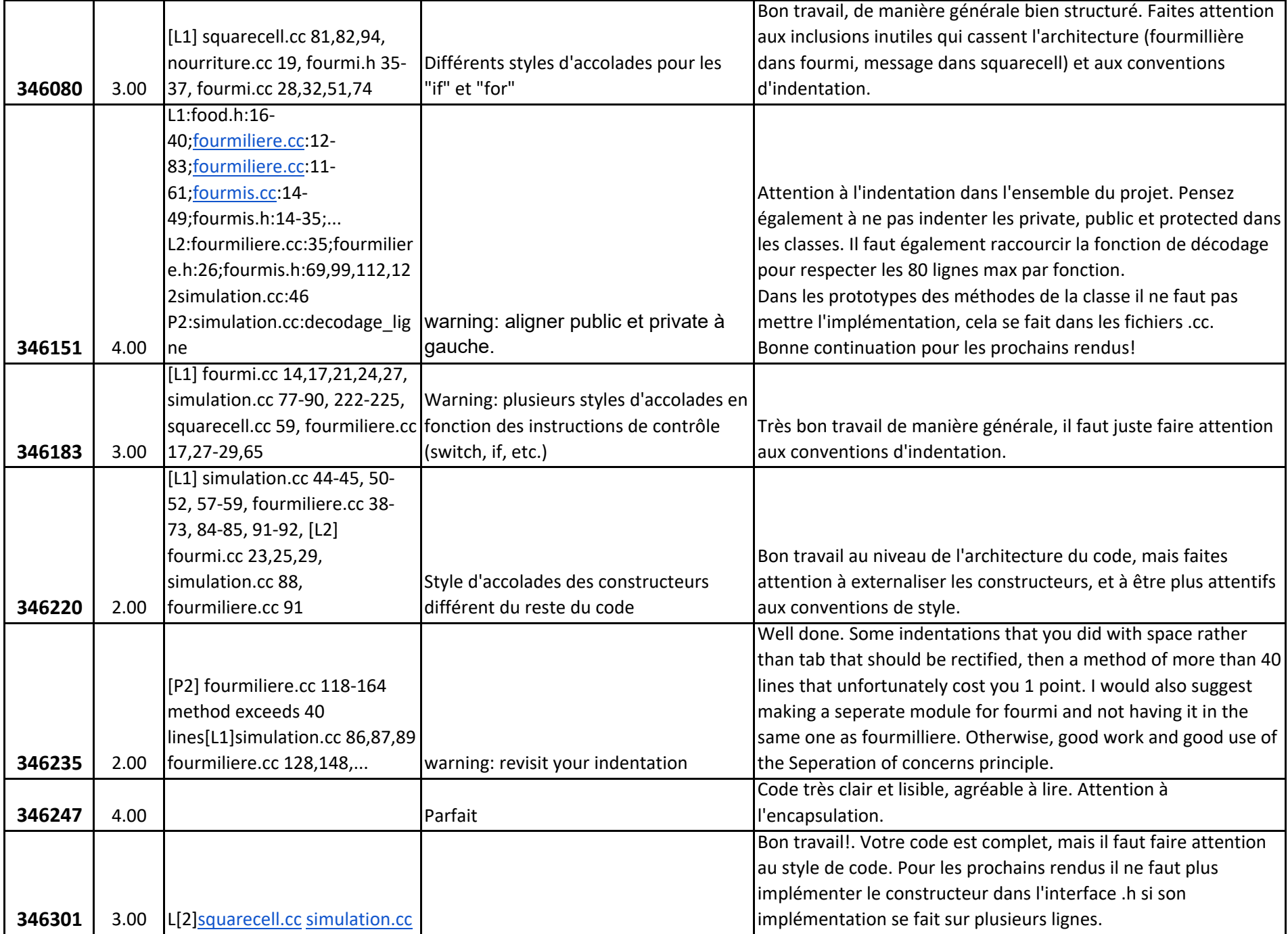

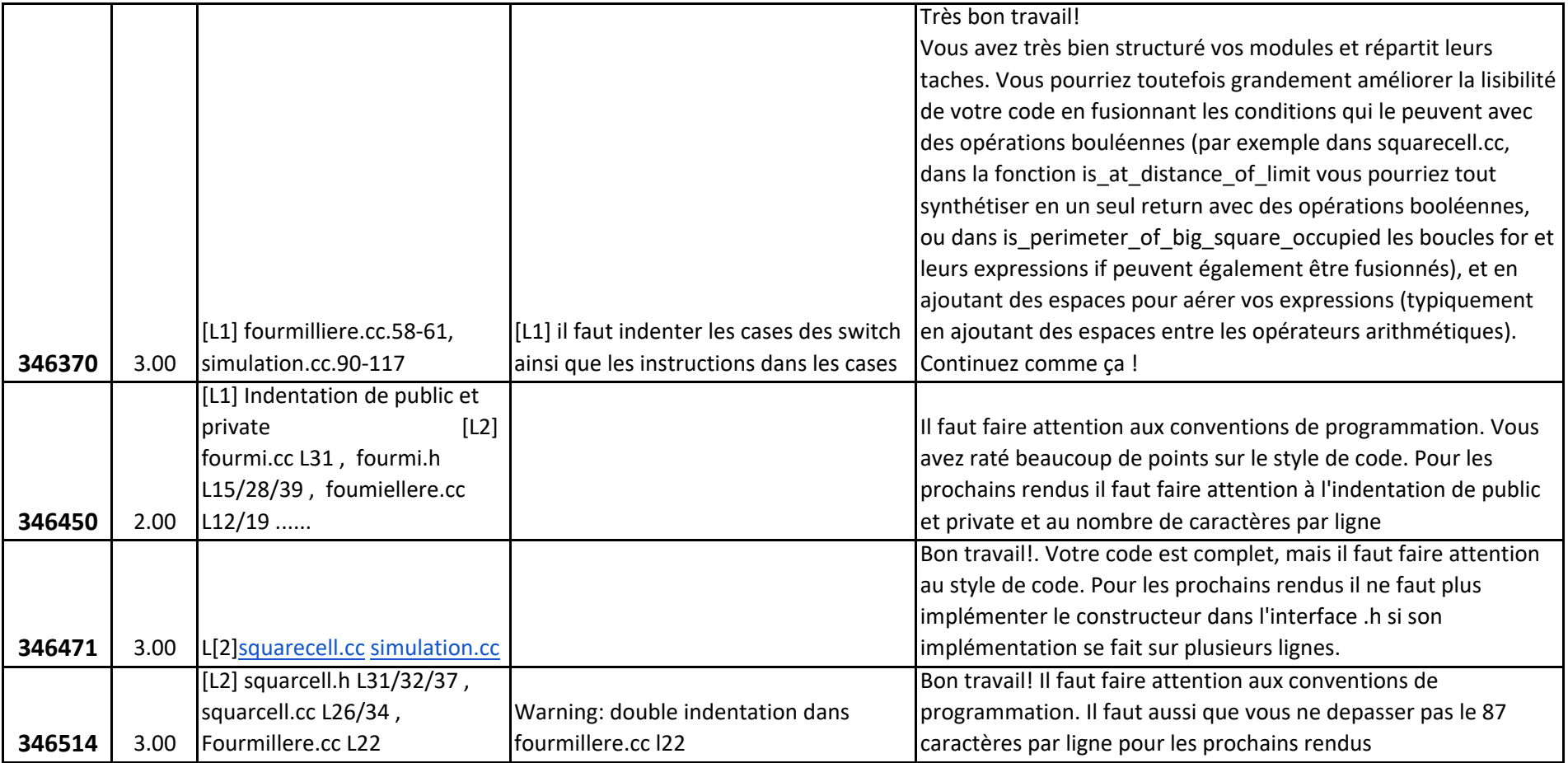

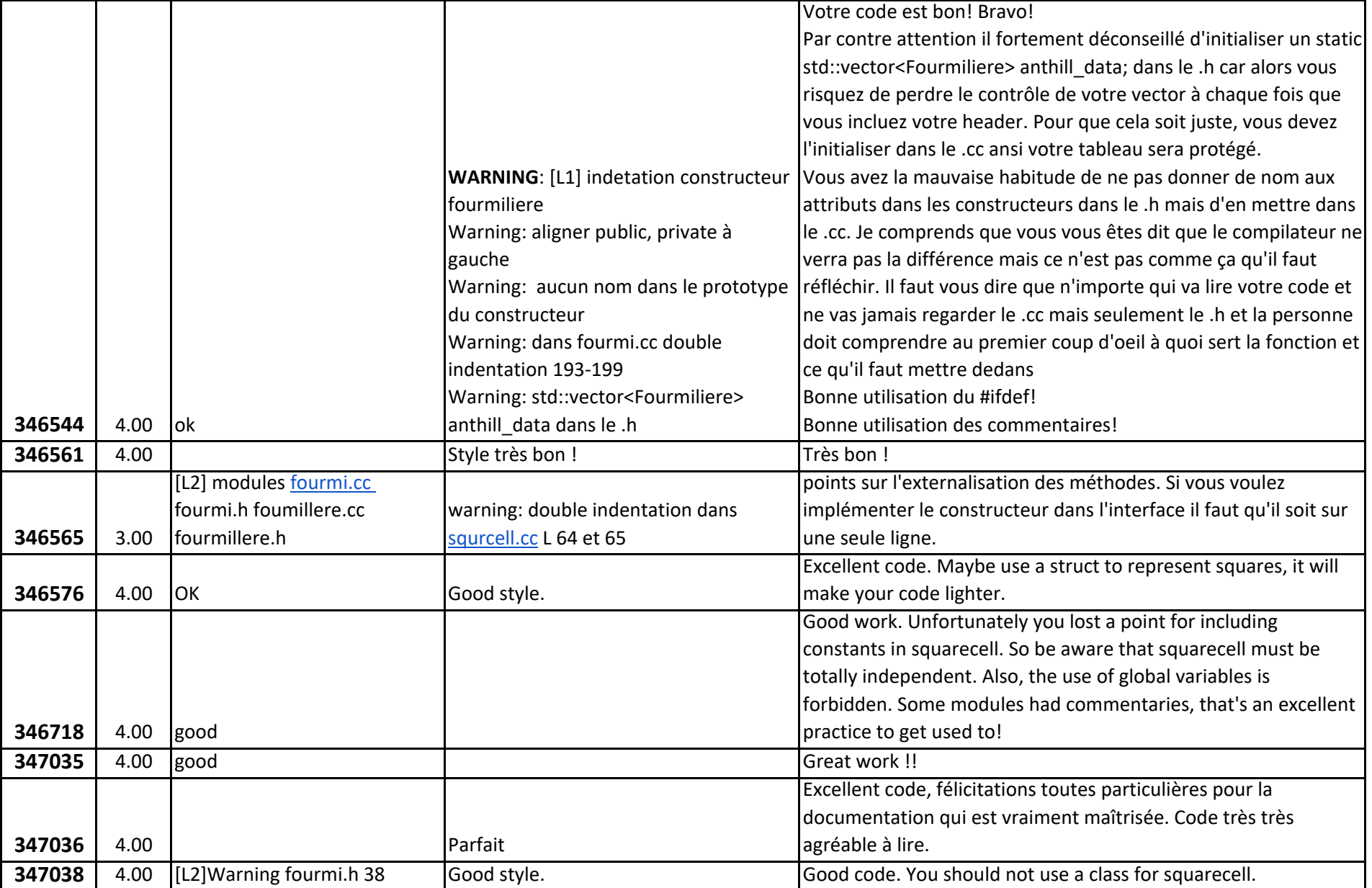

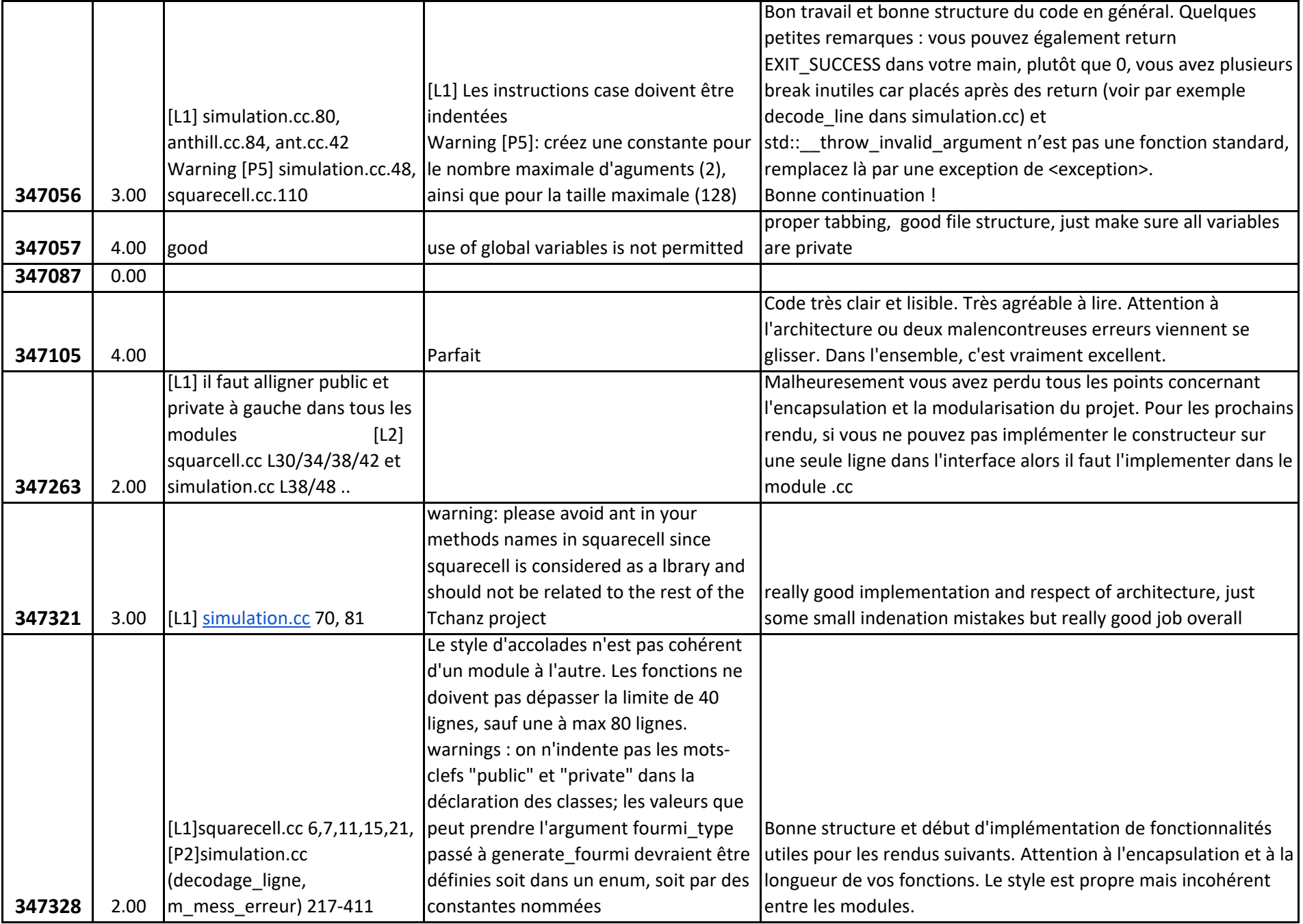

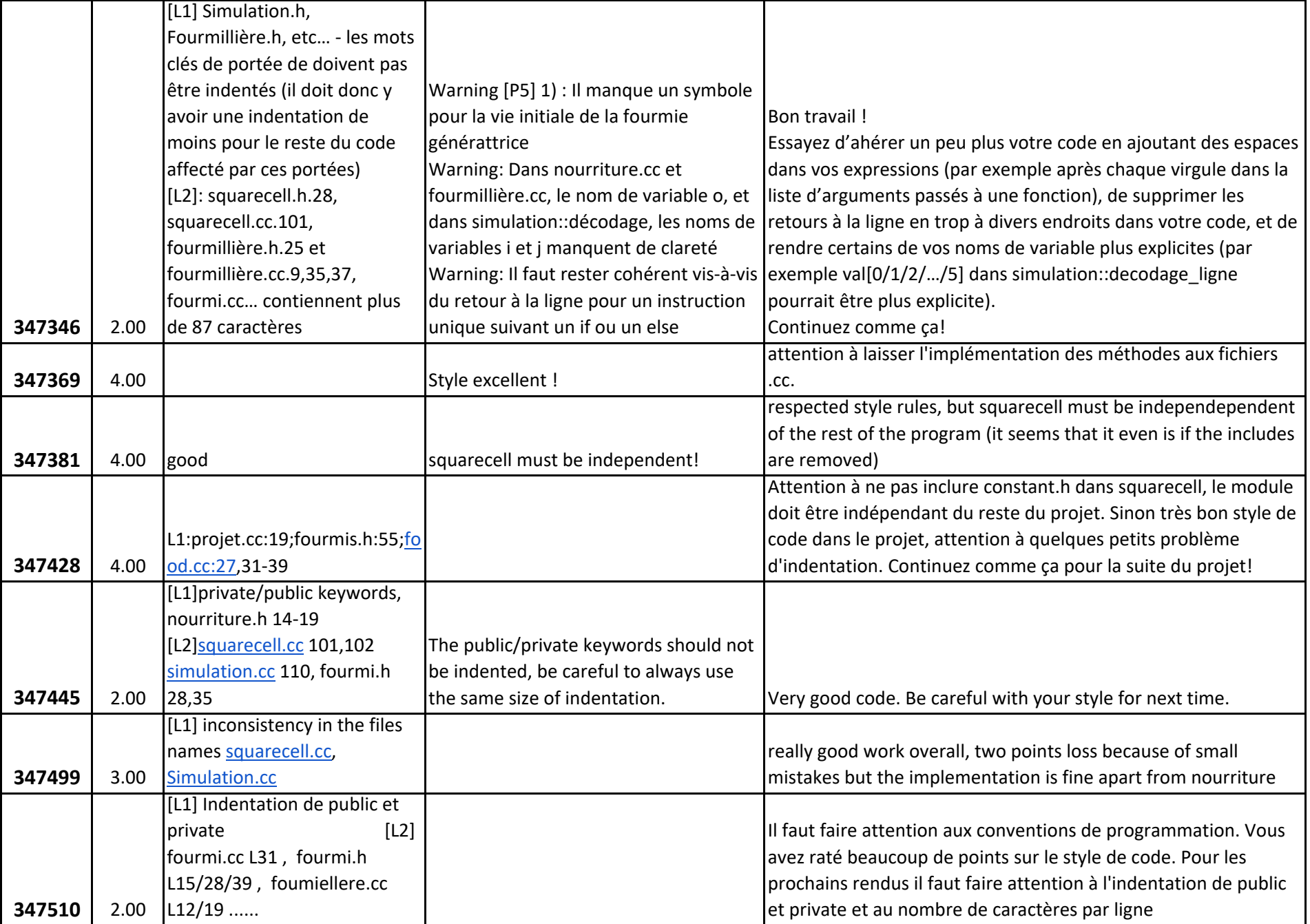

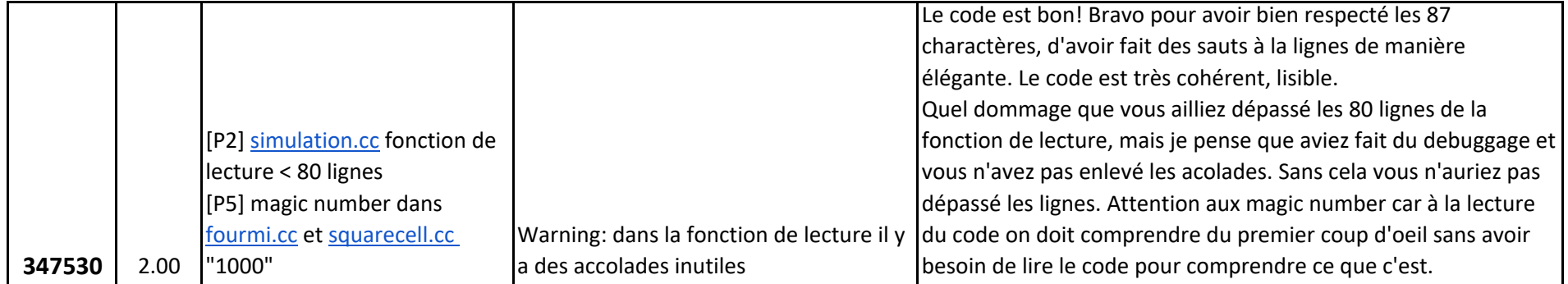
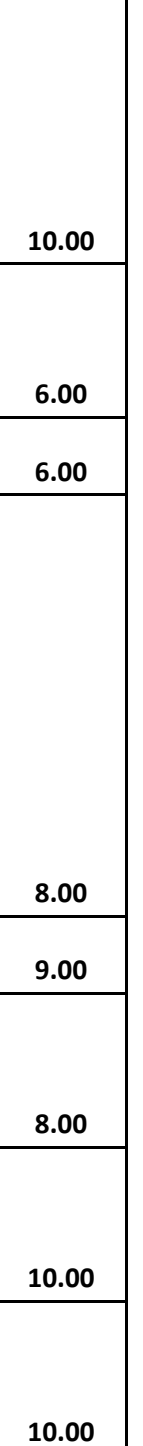

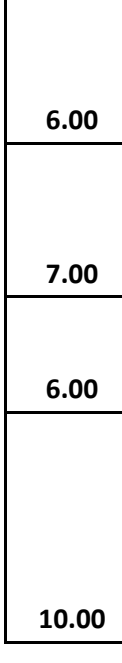

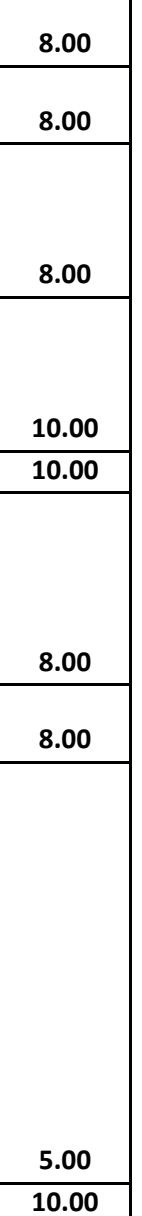

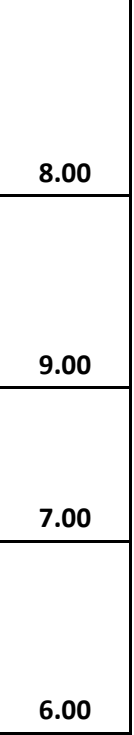

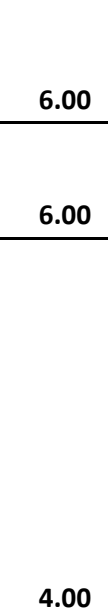

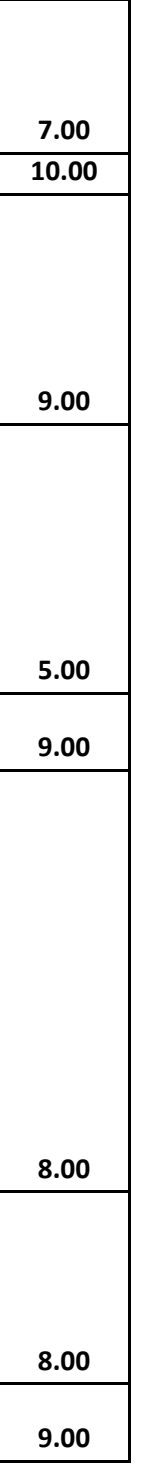

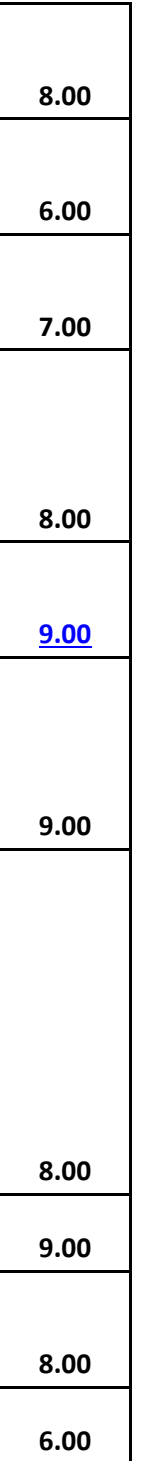

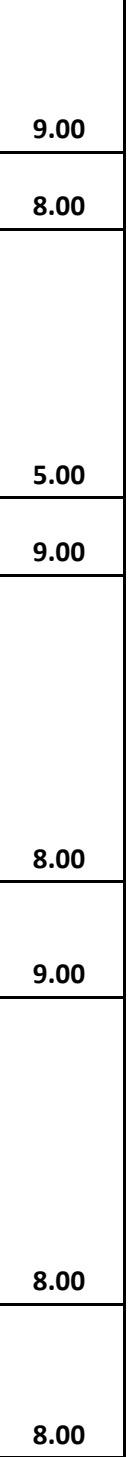

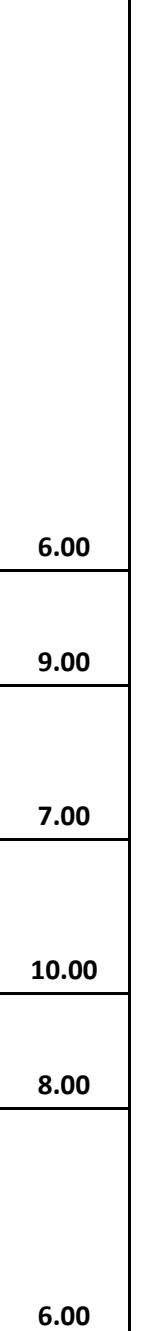

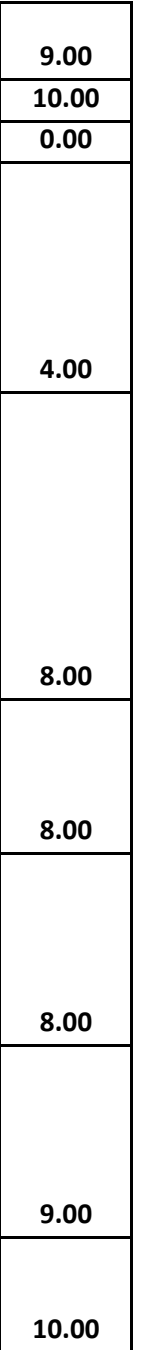

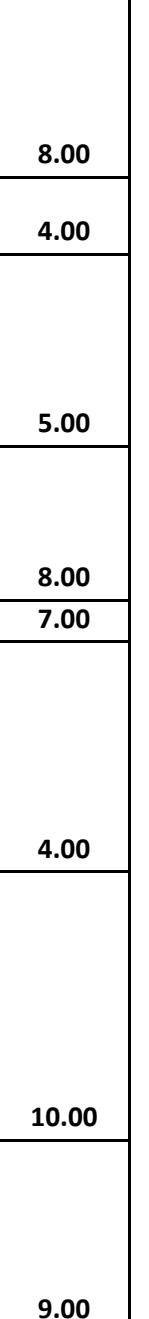

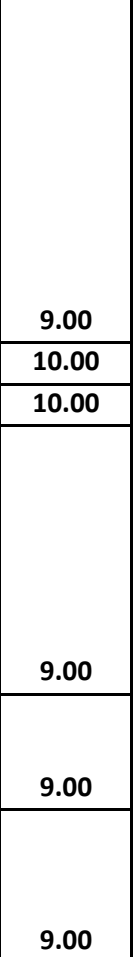

 $\overline{\phantom{a}}$ 

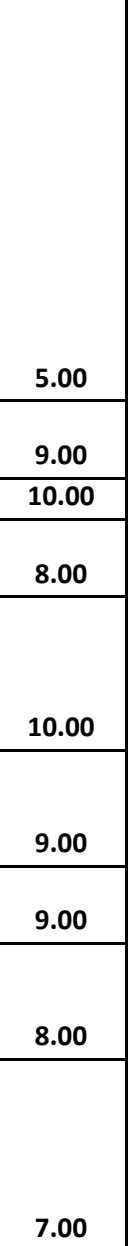

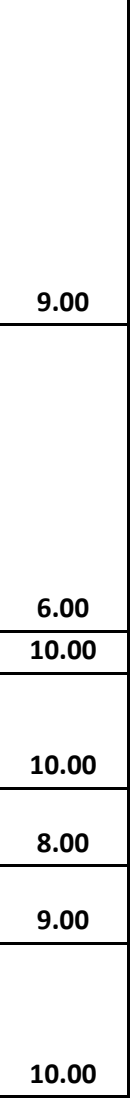

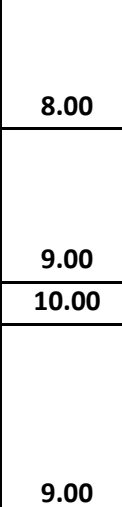

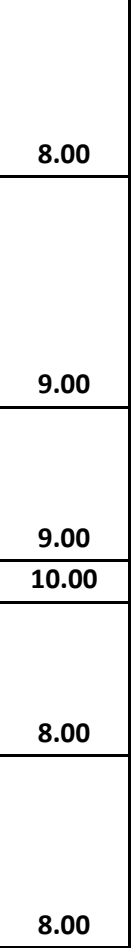

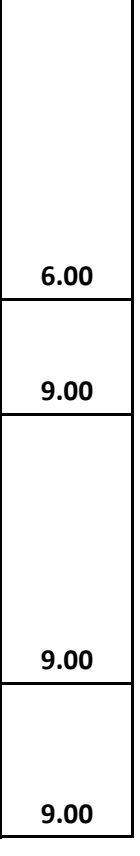

 $\mathbf I$ 

**9.00**

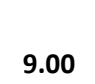

**8.00 8.009.00 9.00 8.00 7.00**

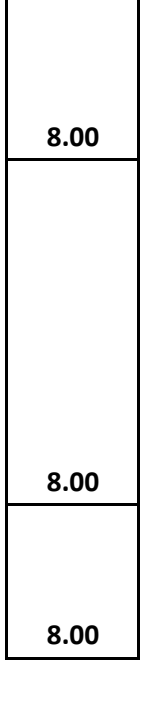

**6.00 7.00 10.00 6.00 9.00 8.00 9.00 8.00**

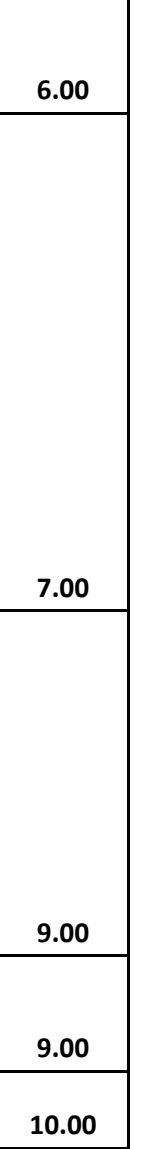

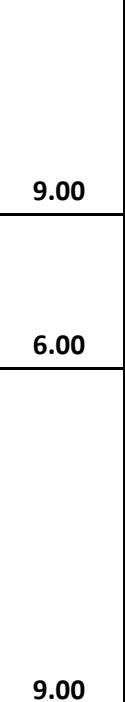

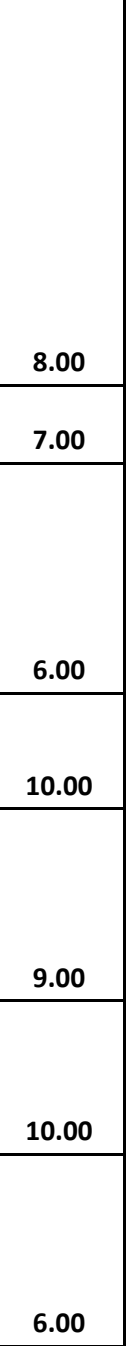

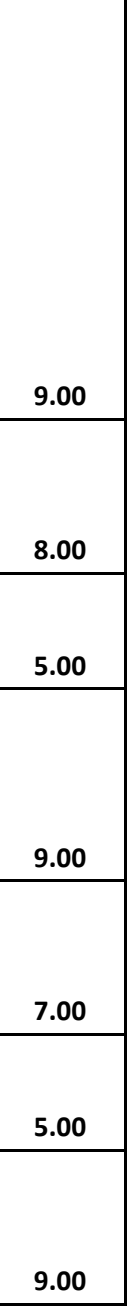

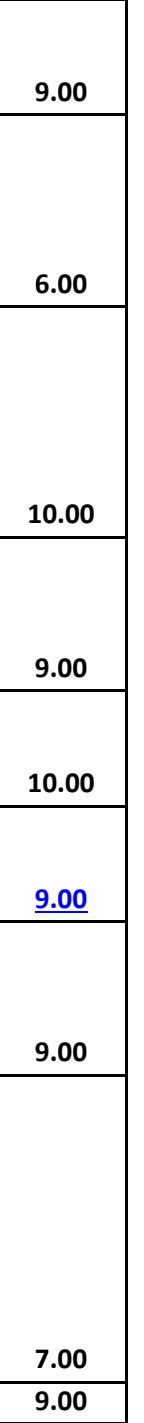

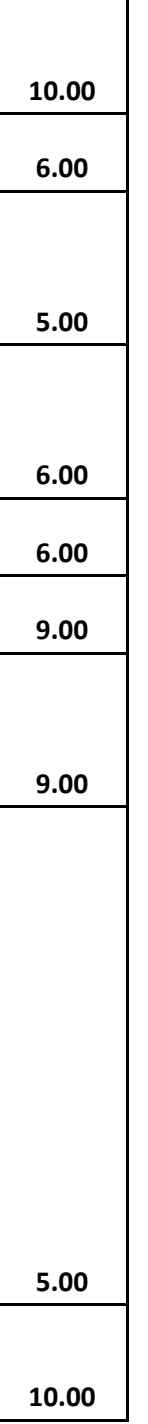

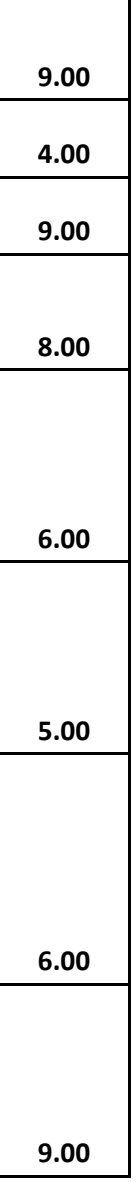

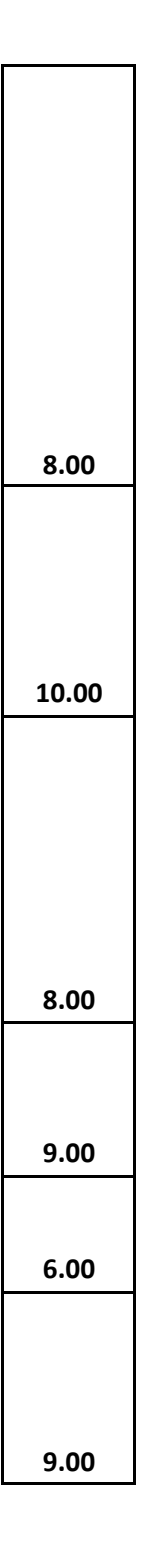

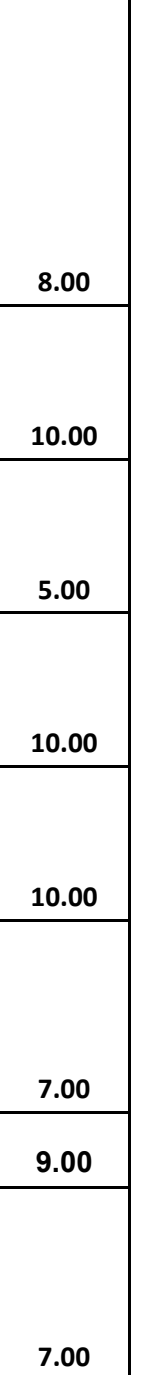

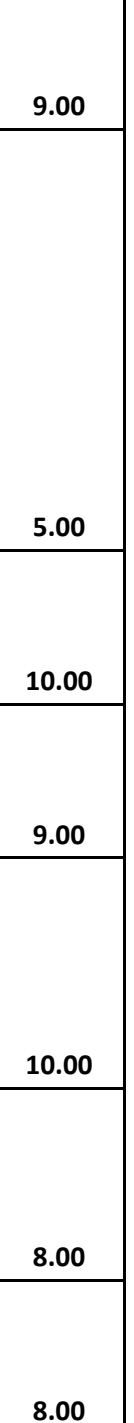

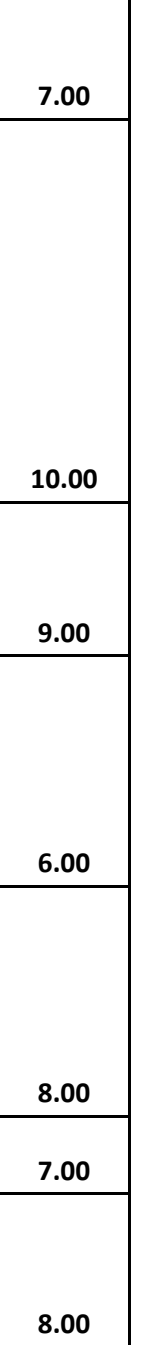

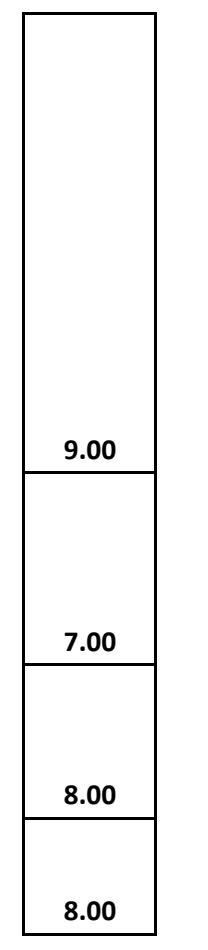

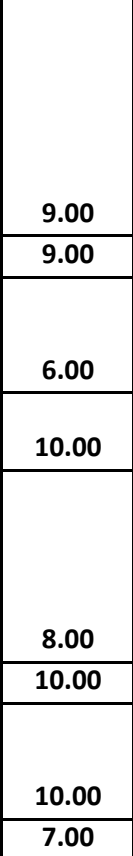

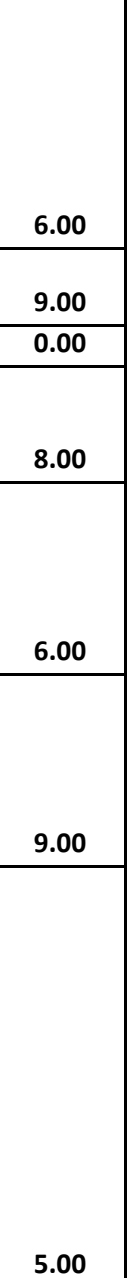

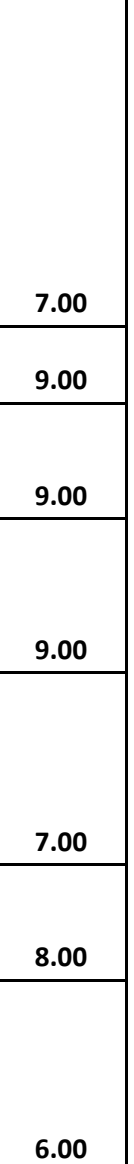

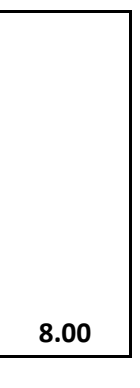